## Universidad del Bío-Bío

Facultad de Ciencias Empresariales

Departamento de Sistemas de Información

Trabajo de Titulación presentado en conformidad a los requisitos para obtener el Título de Ingeniero de Ejecución en computación e Informática

# SISTEMA (VÍA WEB) DE APOYO AL CONTROL DE INVENTARIO Y RESERVA DE PRODUCTOS EN LINEA PARA LA EMPRESA AVCOM

Daniel Alejandro Henríquez Calabriano

Profesor Guía: Sr. Sergio Araya Profesor Informante: Sr. Oscar Gericke

15 Octubre 2008

# Índice

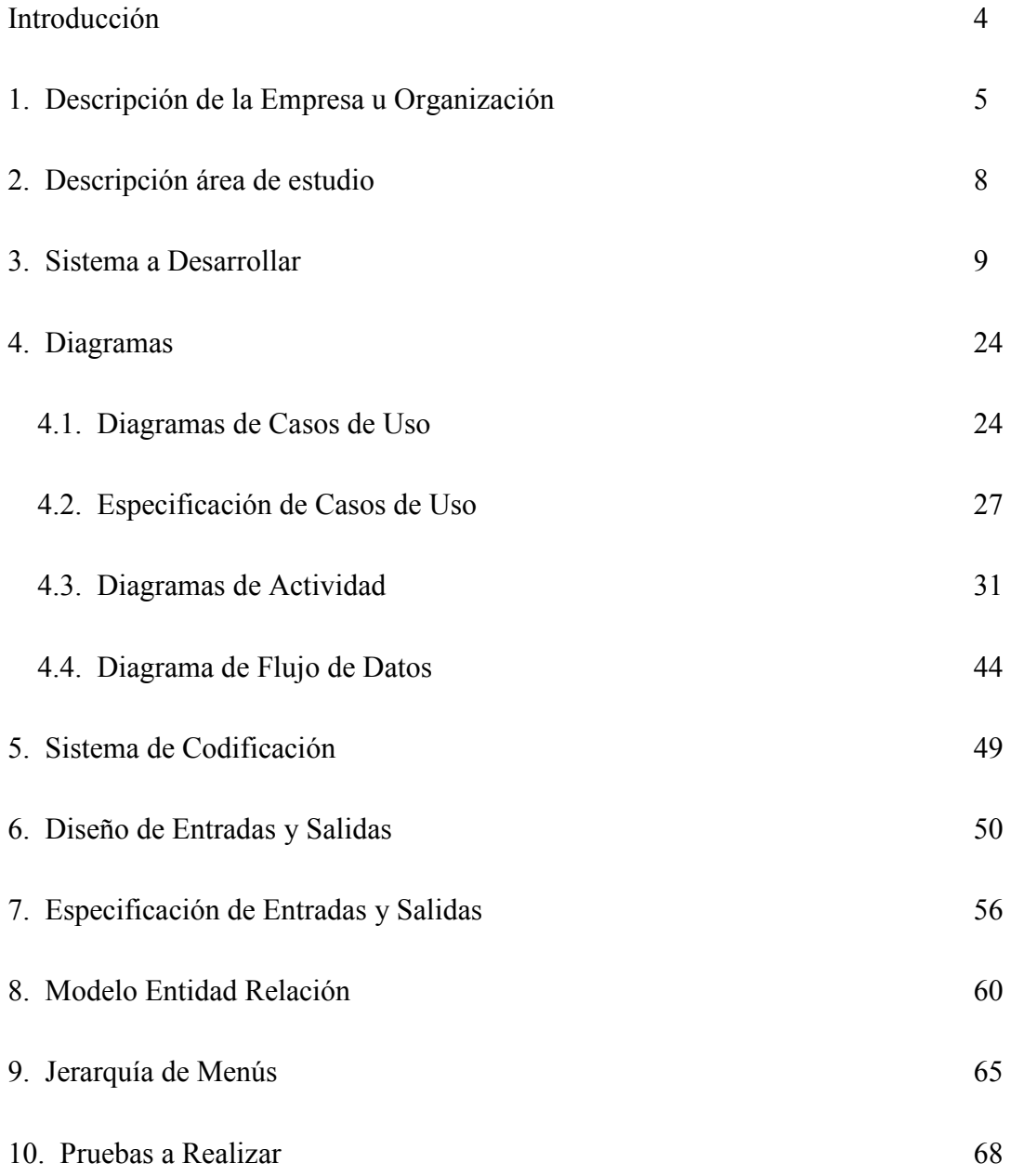

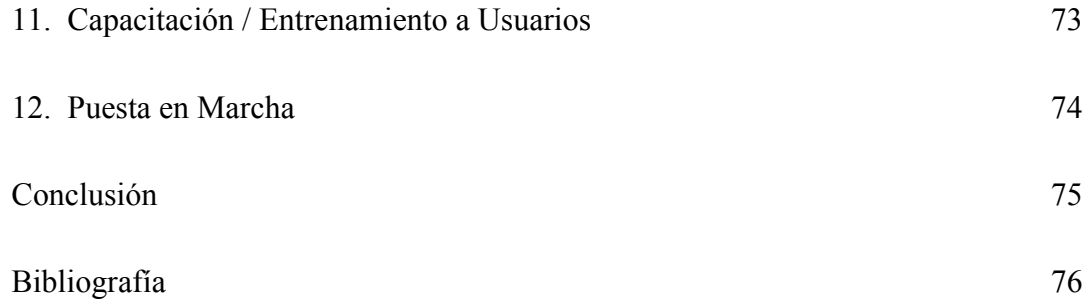

## Introducción

Debido a la creciente propagación de la Internet, hoy en día es recomendable usar este medio para acercarse a los clientes, es la nueva forma de publicidad para PYMES. Esta es una ventaja para los clientes, ya que debido al poco tiempo que poseen las personas para efectuar compras se hace necesaria la implementación de un sistema que proporcione a los clientes cotizar vía Web, lo que permite obtener más información sobre cualquier producto, y acceder a ella en el momento que así lo requieran, permite la investigación y comparación de mercado, mayor interacción e inmediatez para el cliente al ya tener su producto reservado, lo que reduce el tiempo ocupado en la compra.

Así también para una PYME es necesaria la automatización de sus procesos para estar a la altura de los tiempos actuales al agilizar los procesos del negocio, es posible por ejemplo, reducir el tiempo empleado en el manejo de inventarios , ofrecer promociones a corto plazo, cambiar los precios rápidamente, facilidad en la introducción de nuevos productos, tener disponibilidad las 24 horas, cercanía a los clientes y mayor interactividad, proporcionar nuevos medios para encontrar y servir a clientes.

Sobre la base de lo señalado anteriormente, la empresa AVCOM ha manifestado la necesidad de realizar un sistema de inventario y reserva de productos vía Web. Además, este sistema le entregará un plus adicional, relacionado con la implementación de un servicio de post-venta, y un servicio de control de garantías de los productos.

# 1. Descripción de la empresa u organización.

## 1.1. Nombre

AVCOM. Servicios, informática y computación.

## 1.2. Rubro

Esta empresa se dedica a la venta de computadores, insumos computacionales y prestación de servicios técnicos. Abasteciendo principalmente el mercado comunal.

## 1.3. Dirección

Ubicada en Cerro el Plomo # 117. Escuadrón Sur. Coronel.

## 1.4. Misión u objetivo general

Cubrir un nicho de mercado insatisfecho, proveer de insumos informáticos y servicio técnico a la zona de Coronel

## 1.5. Estructura organizacional (identificando el área de estudio).

La empresa no cuenta con ninguna organización formal establecida, sino más bien, se observan funciones que son realizadas por cada uno de los funcionarios.

De lo anterior, y en acuerdo con el gerente de la empresa, se ha definido un esquema funcional, que representa a la empresa. A continuación se presenta el esquema de la empresa.

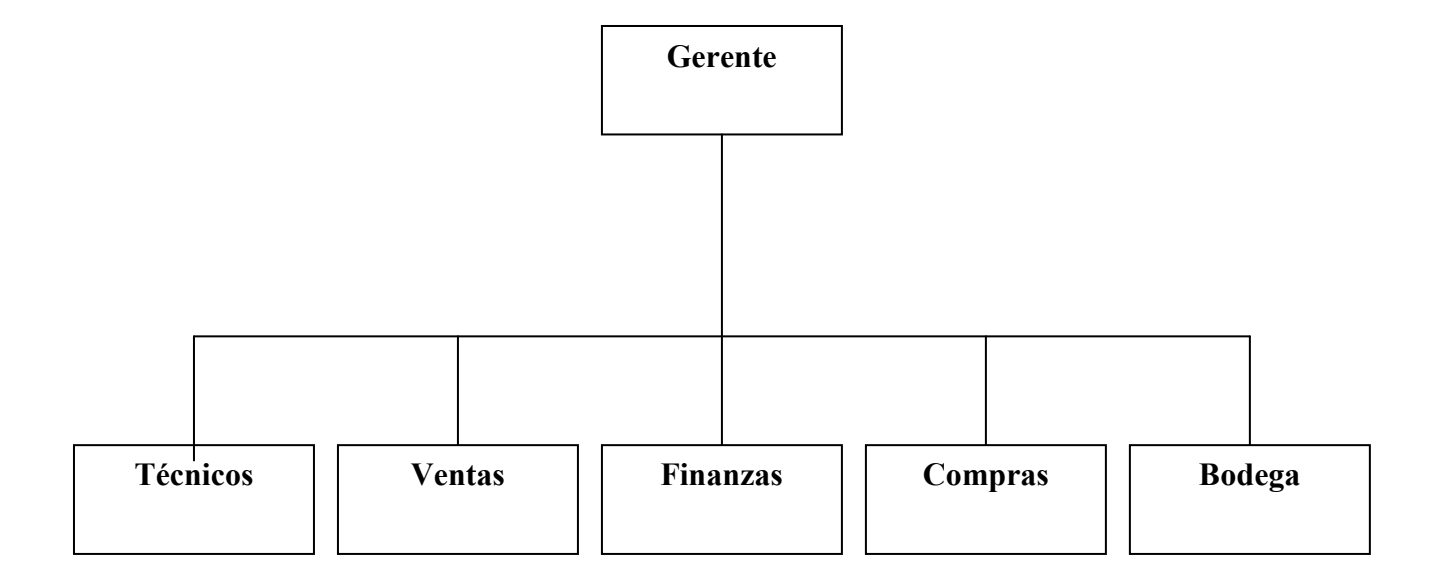

#### 1.6. Descripción general de funciones más importantes.

Gerente: Es el encargado de administrar la organización. Principalmente su función es la compra de los insumos y de las piezas computacionales para el armado de los computadores. Encontrar los mejores proveedores para la empresa.

Técnicos: Son los encargados del armado de los computadores que se pondrán a la venta y del servicio técnico de la empresa. Informan al gerente de la falta de stock de productos.

Ventas: Se encargan de realizar las ventas de los insumos y/o computadores y de la atención del público. Se encarga de registrar la venta y recibir el dinero de esta.

Finanzas: Se encarga de manejar y controlar los dineros q entran y salen de la empresa, para efectos de la compra o venta de insumos.

Compras: Encargados de realizar la compra de los insumos de bajo stock y de las piezas computacionales que hagan falta, buscando proveedores con productos de la mejor calidad y al mejor precio.

Bodega: Encargado de almacenar los insumos de la empresa en bodega y de reponer el stock en vitrina, alertar cuando un producto se encuentre bajo en stock y principalmente de realizar el inventario de los insumos para la organización.

# 2. Descripción área de estudio.

#### 2.1. Nombre

Control de inventario de la empresa AVCOM.

## 2.2. Objetivo general

El objetivo principal del área de estudio es llevar un control del inventario de la empresa, ya que no dispone de un medio, ni registro para ello, además que avise si un producto esta bajo en stock o ya no se encuentra disponible.

#### 2.3. Estructura organizacional

No existe una estructura organizacional formal para el área de estudio, se presenta más bien una estructura de tipo funcional, donde las personas que trabajan, incluyendo al dueño, cumplen todas las funciones que requiere la organización.

## 2.4. Descripción de funciones del área

Se preocupa de llevar un control del inventario existente, alertar cuando un producto se encuentre bajo en stock o no se encuentre en bodega, aumentar el stock de un producto, clasificar o categorizar un producto.

# 3. Sistema a Desarrollar

#### 3.1. Nombre

Sistema (vía Web) de apoyo al control de inventario y reserva de productos en línea para la empresa AVCOM.

#### 3.2. Definición del Problema.

La empresa no cuenta con un sistema que realice el control de inventarios de los productos que posee, sino más bien esta actividad se realiza de forma manual en hoja, y recientemente en un documento Excel, siendo mucha la cantidad de documentación que se almacena, lo que hace que el proceso se torne tedioso y extenso.

No se dispone del personal, ni del tiempo para realizar este trabajo. Por ende la empresa no es avisada si algún producto se encuentra bajo de stock o simplemente no se encuentran unidades de este, sin mencionar que no sabe la cantidad exacta de unidades que posee de un producto, además es fácil que se pueda extraviar algún producto y que la empresa no se entere de ello.

No cuenta con una página Web, como publicidad para la empresa ni sus productos, por lo que no se da a conocer a la comunidad por este medio.

De lo anterior, se deduce que se hace necesaria la creación e implementación de un sistema de información que apoye, de manera eficiente, el control de inventario de la empresa AVCOM, para mejorar los procesos relacionados, haciéndolos mas rápidos, optimizando el tiempo que le dedican a las tareas y funciones relacionadas, así como en la exactitud de la información que posee.

## 3.3. Objetivos del Sistema

#### 3.3.1. Objetivo General

El objetivo general del sistema, consiste en apoyar el control de existencia y reservas de productos en línea de la empresa AVCOM, de manera de permitir un manejo de la información correspondiente más eficiente.

#### 3.3.2. Objetivos Específicos

- 1. Determinar requerimientos para el sistema de control de inventario.
- 2. Desarrollar interfaces atractivas, fáciles de mantener y operar, que permitan que el sistema sea lo más amigable posible.
- 3. Desarrollar un sistema que permita trabajar vía Web.
- 4. Desarrollar un sistema que permita la actualización del conjunto de la información relacionada con el manejo de inventarios y de reservas de productos, el tratamiento de consultas y la emisión de los informes correspondientes.
- 5. Desarrollar un sistema que permita que cualquier cliente, previamente identificado, pueda realizar reservas de productos.
- 6. Desarrollar un sistema que permita una interacción con el cliente (servicio post-venta).

## 3.4. Descripción del sistema.

El sistema de apoyo al control de inventario y reserva de productos que se ha definido, sustituirá actividades que actualmente se realizan en forma manual, por lo cual mejora y agiliza las actividades propias de la empresa. Las actividades que apoya el sistema son de tipo rutinaria y cotidiana, que ocurren siempre de la misma forma. Este sistema de apoyo, permitirá una mayor exactitud y eficiencia en el procesamiento de datos de las existencias y reservas de productos, lo que le permitirá a la empresa poder administrar de mejor forma sus recursos y así tener la posibilidad de adelantarse ante la baja de stock de algún producto.

Para el usuario, el sistema permitirá mejorar el rendimiento, ya que no tendrá que realizar estas tareas de forma manual, lo que significa un ahorro de tiempo, que puede ser empleado para otras actividades que vayan en beneficio de la empresa.

#### 3.5. Alcance, límites.

El sistema está enfocado hacia el área de control de inventario, el sistema será desarrollado para que se pueda trabajar en entorno Web.

- Alcance:
	- Registrar un producto, sólo el administrador podrá registrar productos.
	- Aumentar o disminuir un producto según sea necesario.
	- Dar aviso oportunamente del agotamiento de un producto que se encuentre bajo en stock.
	- Permite configurar el stock mínimo de un producto.
	- Emitir informe de los productos.
	- Registrar clientes, solo el administrador podrá registrar clientes.
	- Mantener un registro de los clientes.
	- Emitir informe de los clientes registrados.
	- Reservar un producto por parte de un cliente, que se encuentre previamente registrado.
	- Llevar un registro del control de garantías de los computadores vendidos.
- Límites:
	- - El control de garantías sólo se llevará a efecto para la venta de computadores, no así para los insumos computacionales.
	- - Permitir que un usuario no registrado pueda reservar productos.
	- - Permitir que el administrador y le encargado de bodega puedan aumentar el stock.
	- - Limitará el número de reservas.

## 3.6. Ámbito

El sistema a desarrollar será vía Web, por lo tanto sólo estará limitada la sección de administración del sistema y la opción de reserva en línea, que será para usuarios previamente registrados, el resto del sistema estará a disposición de todas las personas que deseen visitar la página Web.

#### 3.7. Bases del sistema

No existe una disposición legal que nos restringa el desarrollo e implementación del sistema de control de inventarios y reserva en línea.

El sistema funcionará en base a los productos que tenga a la venta la empresa y todos los que adquiera por medio de una compra, esto se realizará con la información de los productos que se considere pertinente manejar.

## 3.8. Requerimientos del sistema

#### 3.8.1. Requerimientos de Información

La información a utilizar por el sistema con respecto a los productos, corresponde a:

- Id. producto
- Nombre producto
- Stock
- Stock mínimo
- Precio
- Categoría
- Estado del producto

En cuanto a los clientes, se utilizaran:

- Rut cliente
- Nombre cliente
- Apellidos cliente
- Teléfono
- Correo electrónico
- Dirección
- Contraseña

Para la reserva de un producto por parte de un cliente:

- Id reserva
- Id producto
- Rut cliente
- Nº productos
- Fecha reserva
- Cantidad a reservar

## 3.8.2. Requerimientos Técnicos

Para el funcionamiento del sistema será necesaria la implementación de más tecnología, ya que con el actual equipamiento, se hace insuficiente la implementación del sistema, debido a que debe soportar a todos los usuarios y contener la información relativa a los productos.

Existen varias alternativas para la implementación del sistema, ya que se encuentra la tecnología necesaria en el mercado. Una primera alternativa, sería la adquisición de un servidor, que cumpla con la función de soportar el sistema, este servidor se detallará en la factibilidad económica. Una

segunda alternativa, es la contratación de un servicio de hosting<sup>1</sup>, esta alternativa permite que la empresa, no se preocupe por la mantención y recuperación de la información del servidor

Además hay que darle soporte eléctrico a través de una  $UPS<sup>2</sup>$ , este elemento nos va a permitir garantizar mayores ratios de disponibilidad en el servicio, minimizando el efecto de posibles caídas de tensión.

#### 3.8.3. Requerimientos de Seguridad, Control y Auditoría

Para una mayor seguridad, el sistema requiere claves de acceso, las cuales permitirán administrar de mejor forma el sistema.

Para los clientes, el nombre de usuario será el Rut y la contraseña será asignada por el administrador. Esta clave de acceso le permitirá poder reservar un producto.

El administrador a su vez tendrá una clave de acceso y su nombre de usuario también será el Rut, con el propósito de que pueda ver opciones que serán propias del administrador, como por ejemplo: agregar un producto.

Para controlar la cantidad de stock de un producto, se llevará un contador de stock. Así también para poder determinar si un producto se encuentra bajo de stock, se llevará un contador de stock mínimo, que le permita al administrador saber cuándo se encuentra escaso de algún producto.

 $\overline{a}$ 

<sup>&</sup>lt;sup>1</sup> Hosting: servicio que provee a los usuarios de Internet un sistema para poder almacenar información o cualquier contenido accesible vía Web

<sup>&</sup>lt;sup>2</sup> UPS: Dispositivo que, gracias a sus baterías, puede proporcionar energía eléctrica tras un apagón a todos los dispositivos existentes en la red eléctrica.

#### 3.8.4. Requerimientos Funcionales

El sistema debe permitir el ingreso, modificación y eliminación de:

- Productos, características de los productos, ingreso del algún nuevo producto.
- Clientes, que realizan compras en la empresa
- Reservas, por parte de los clientes

Además el sistema debe permitir realizar lo siguiente:

- Modificar Stock de productos (cantidad de productos )
- Configurar Stock mínimo de productos
- Advertir cuando se cumpla un Stock mínimo
- Ver reservas

Por último sistema debe permitir la generación de:

- Listado de clientes
- Listado de productos
- Listado de productos bajo stock

# 3.9. Estudio de Factibilidad

#### 3.9.1. Factibilidad Técnica.

Actualmente la empresa cuenta con una infraestructura computacional que se adecua a sus necesidades, además cuenta con banda ancha

- Equipamiento :
	- Computador con las siguientes características:

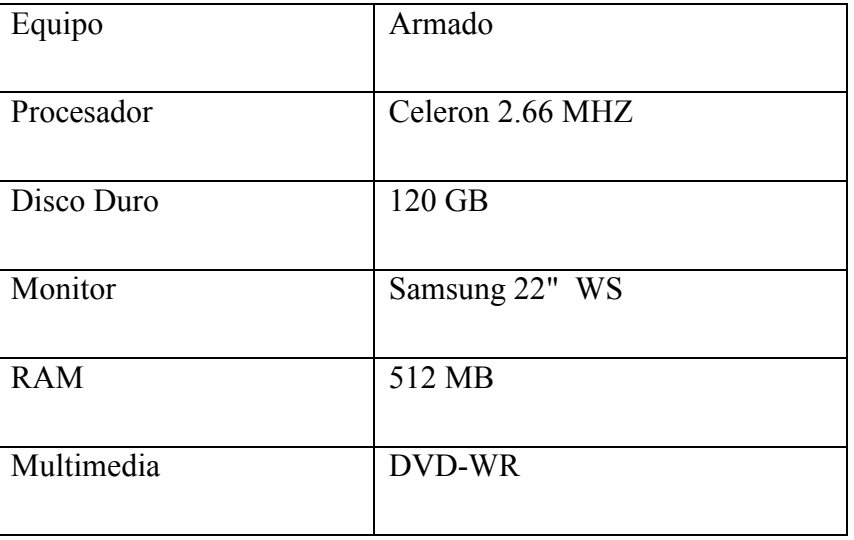

- Impresora con las siguientes características:

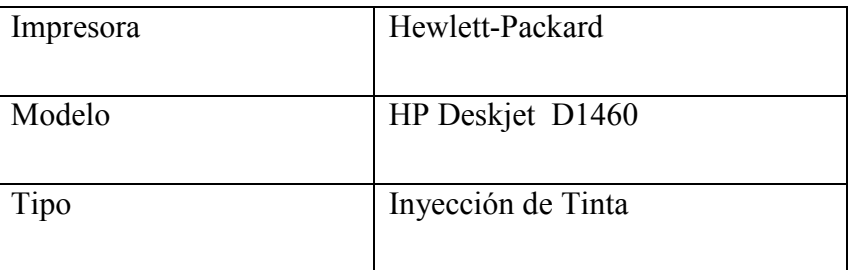

• Software :

Posee el siguiente software en su equipo:

- Windows XP Profesional
- Office 2003
- Correo electrónico
- Recurso Humano :

En la empresa existe un profesional calificado que es el dueño, Ingeniero Eléctrico e Ingeniero Civil Informático. El resto del personal es no calificado.

Para la correcta implementación del sistema, se debe realizar algunas inversiones en la organización, la cual se describe a continuación:

• Equipamiento:

Un servidor que dé soporte al sistema:

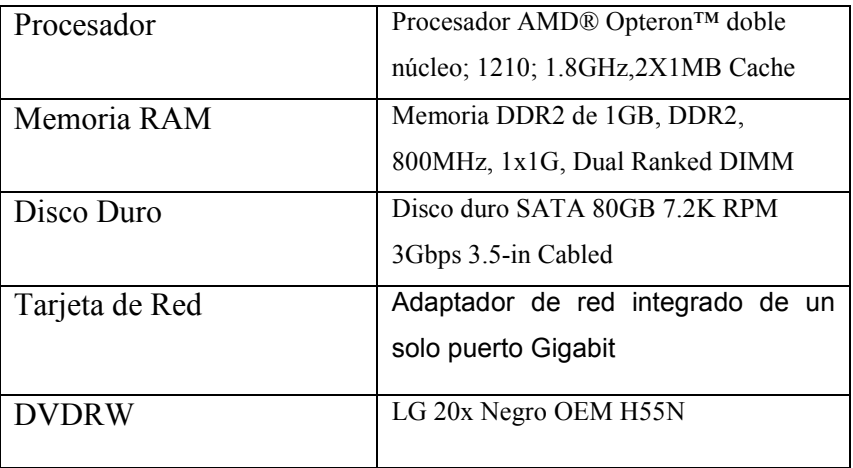

A este servidor se debe sumar una UPS, que de seguridad en caso de corte de energía, lo cual dará el tiempo para guardar la información en proceso.

UPS Tripp Lite UPS 1000VA OMNIVSINT1000

- Software:
	- Windows XP Small Business Server 2003
	- Office 2003
	- Sistema de apoyo al control de inventario y reserva de productos en línea
- Recurso Humano:

Para el desarrollo del sistema propuesto, se necesitará un ingeniero de ejecución en computación, que abarque las etapas de Análisis, Diseño y Construcción e implementación del sistema.

Como conclusión podemos decir que la tecnología requerida para el desarrollo del sistema, se encuentra disponible en el mercado, este equipamiento permite dar soporte a los datos requeridos para el uso del sistema. Además cabe mencionar que el sistema queda disponible para una futura actualización y expansión. Por lo tanto, podemos decir que el sistema es factible técnicamente.

#### 3.9.2. Factibilidad Económica

El sistema será desarrollado en entorno Web, para lo cual se hace necesario disponer de un servidor que lo soporte, sus características mínimas se presentan a continuación:

Cotización de hardware:

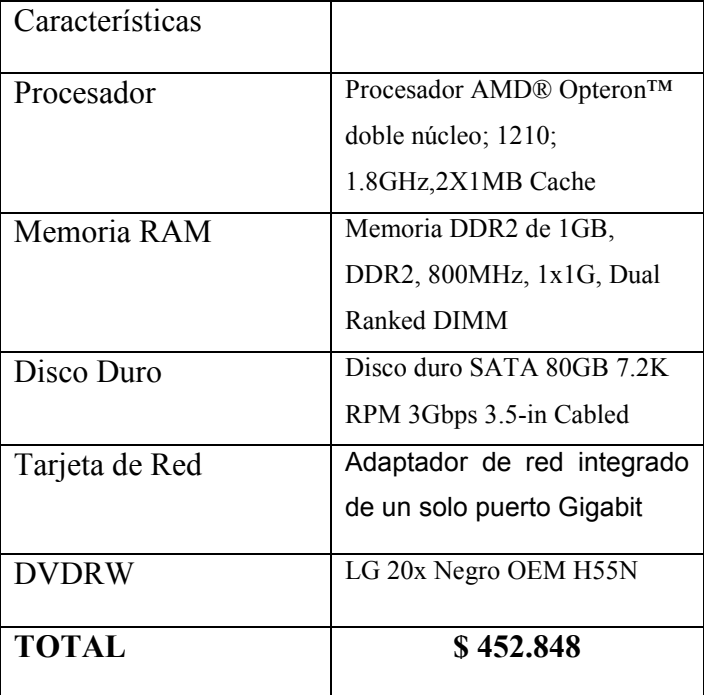

Además hay que agregar una UPS, como medio de protección para el sistema:

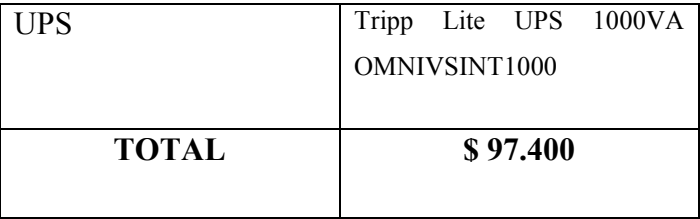

No se incorpora un monitor, ya que la empresa cuenta con uno acorde al servidor

Nota: Todos los valores incluyen IVA.

Cotización de Software:

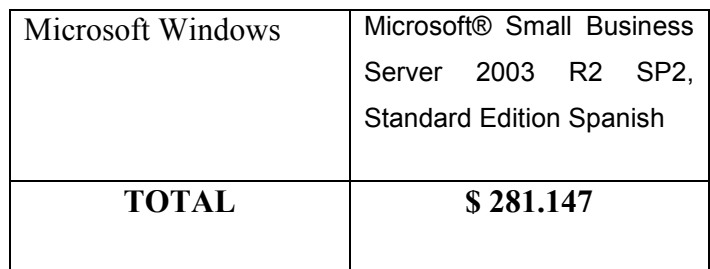

Nota: Todos los valores incluyen IVA.

El software para el desarrollo del sistema es de licencia libre, lo que no representa costo para la empresa.

Costo por actividad en el desarrollo del software:

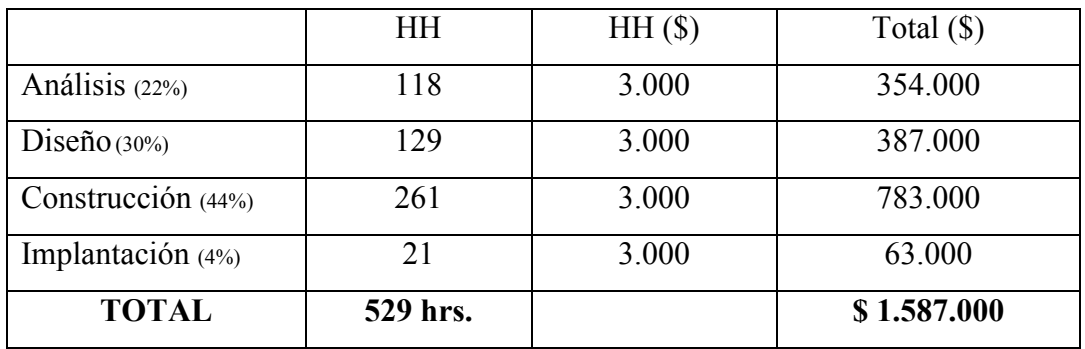

Total Factibilidad económica:

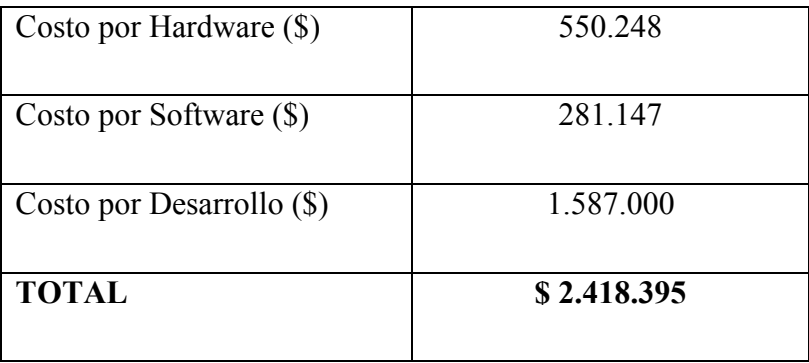

El desarrollo e implementación del sistema, tiene un costo de \$2.418.395, por lo que es económicamente factible para la empresa.

#### • Relación Costo/Beneficio:

Los beneficios intangibles del sistema son prestigio para empresa, elaboración de información en forma automática, en el momento preciso y oportuno. Captación de nuevos clientes vía Web.

El sistema genera una mayor eficiencia, ya que al anticipar el stock mínimo de un producto se acelera su reposición, permitiendo su constante disponibilidad y favoreciendo de esta manera las ventas. Con esto se puede hacer una estimación aproximada de pérdida de oportunidad de vender a los clientes por falta de productos, lo que da una estimación aproximada de \$ 200.000 pesos mensuales, según la información proporcionada por le dueño de la empresa.

Además existe un ahorro en Horas Hombre (HH) en el manejo de documentación de clientes y de productos, esta estimación, según el dueño de la empresa, es aproximada de: 48 (HH/mes) \* 750 *(pesos/HH)* $= 36.000 pesos/mes.$ 

Beneficios de funcionamiento:

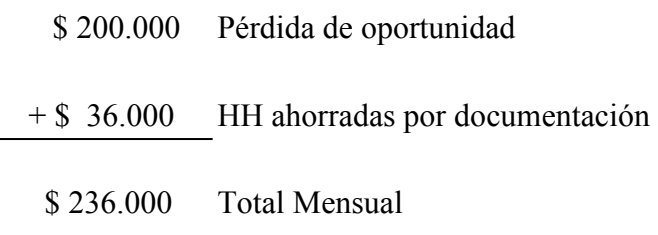

Costo de funcionamiento:

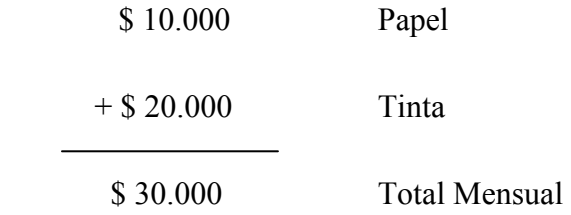

Luego, una estimación del beneficio mensual al utilizar el sistema, corresponde a la diferencia entre los beneficios y el costo del funcionamiento, es decir: \$ 206.000 mensuales.

#### 3.9.3. Factibilidad Operativa

La empresa toma en consideración, que la implementación del sistema es una necesidad, el cual le dejará ventajas respecto al resto de sus competidores locales. Además se cuenta con la información centralizada, a la que pueden tener acceso desde cualquier lugar, esta es una gran ventaja para los usuarios, los que tendrán acceso en forma sencilla y rápida. Los procesos cotidianos se ven afectados positivamente con la implementación del sistema, agilizándolos, disminuyendo así el papeleo. Es por todo esto que existe un gran interés de parte del dueño de la empresa y sus empleados en la implementación del sistema. Además la empresa posee personal joven, en promedio 23 años, el cual está familiarizado con tecnologías similares, por lo que se espera que una vez instalado el sistema, la probabilidad de su utilización sea alta.

En conclusión, no existen impedimentos para la construcción e implementación del sistema, por lo tanto es factible operacionalmente.

#### 3.9.4. Conclusión Factibilidad.

Como conclusión y con los resultados anteriormente expuestos, podemos decir que el desarrollo del sistema (vía Web) de apoyo al control de inventario y reserva de productos en línea para la empresa AVCOM, es totalmente factible tanto operativamente, técnicamente y económicamente.

# 4. Diagramas

#### 4.1. Diagramas de Casos de Uso

#### Actores involucrados

- Administrador: Es el encargado de administrar el sistema, en nuestro caso, el dueño de la empresa. Entre sus funciones principales esta agregar, modificar y eliminar un cliente y/o producto.
- Cliente: Es toda persona registrada en el sistema, que es ajena a la empresa, cuyo fin es la compra de algún producto.
- Bodega: Es la persona encargada de aumentar el stock, cuando llegan nuevos productos. Además verifica y avisa cuando un producto se encuentra bajo stock.

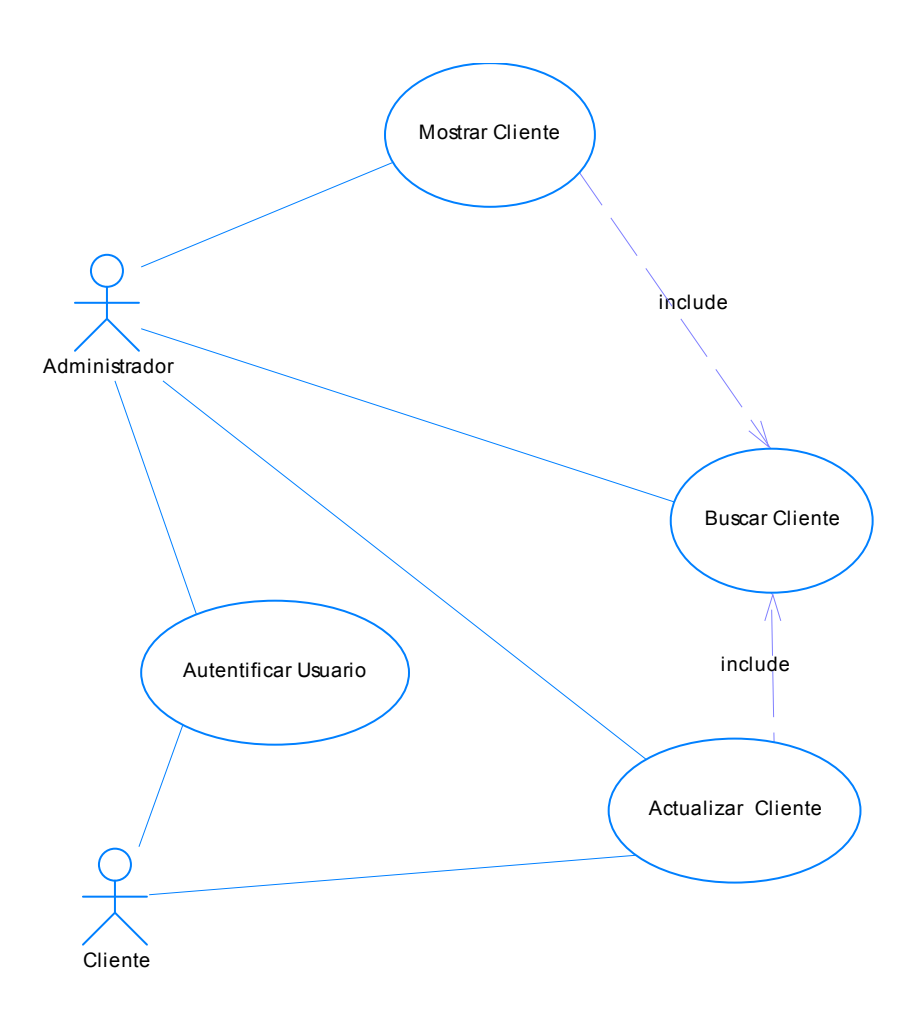

Caso de Uso: Gestionar Clientes

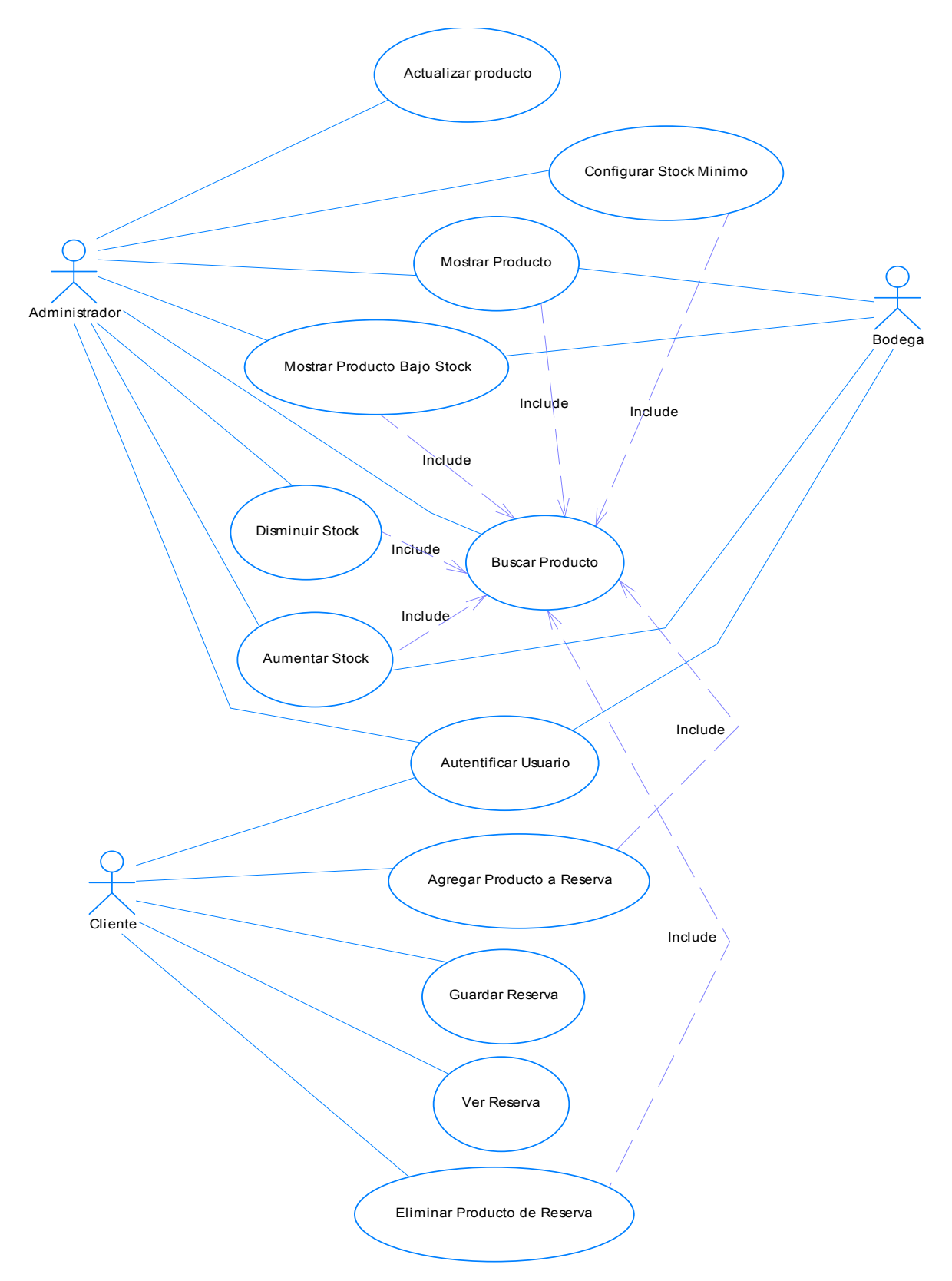

Caso de Uso: Gestionar Producto

# 4.2. Especificación de Casos de Uso

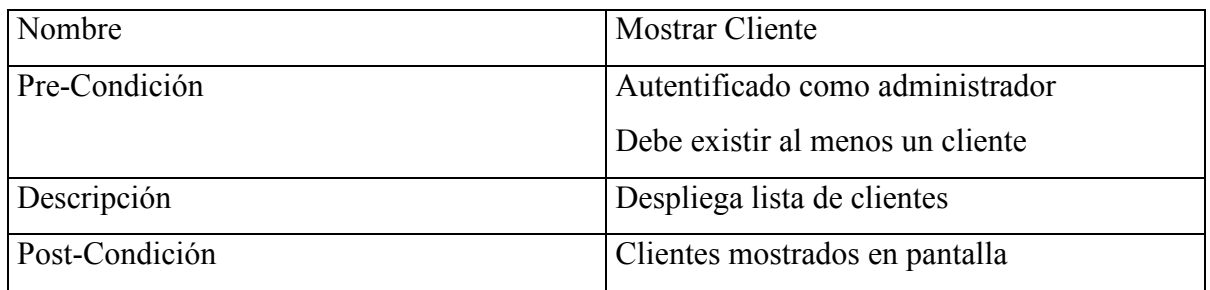

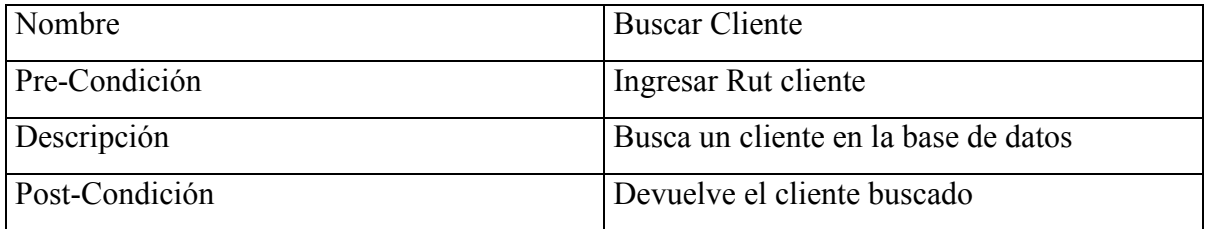

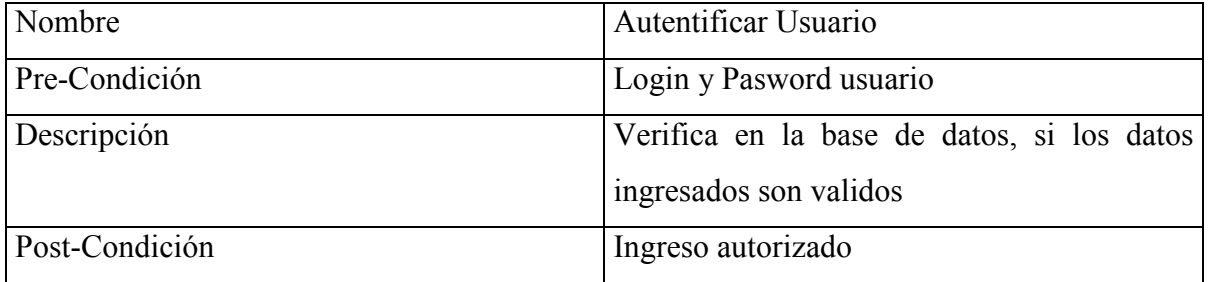

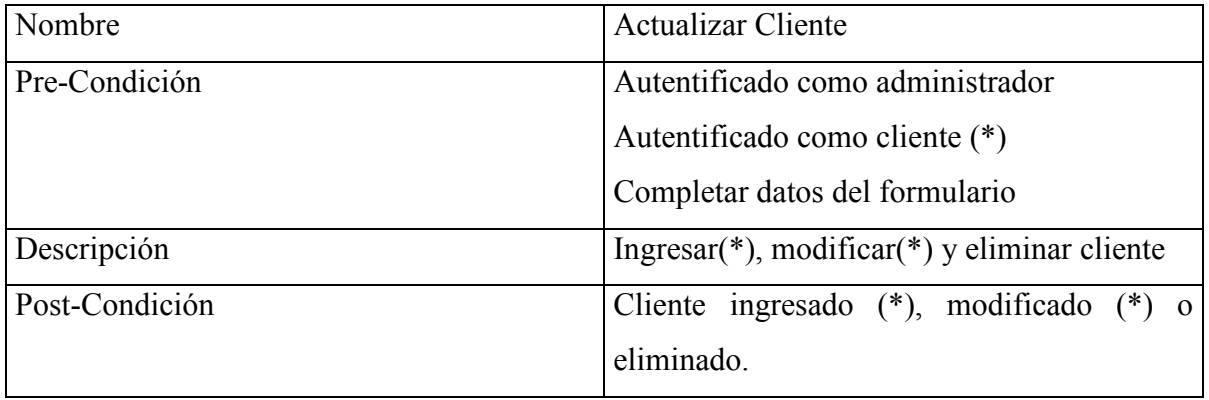

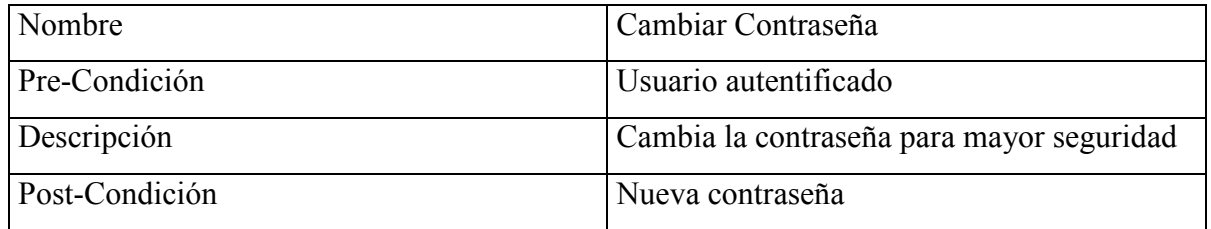

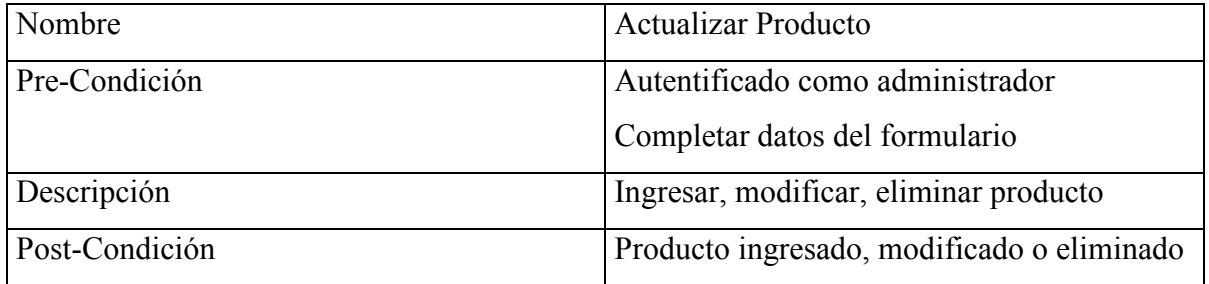

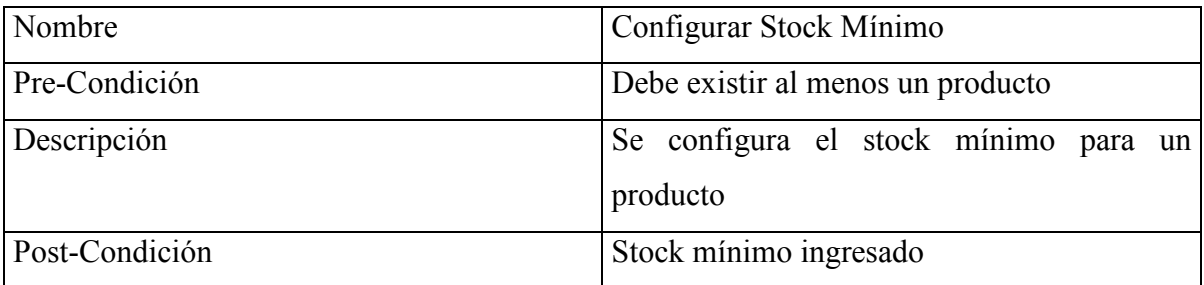

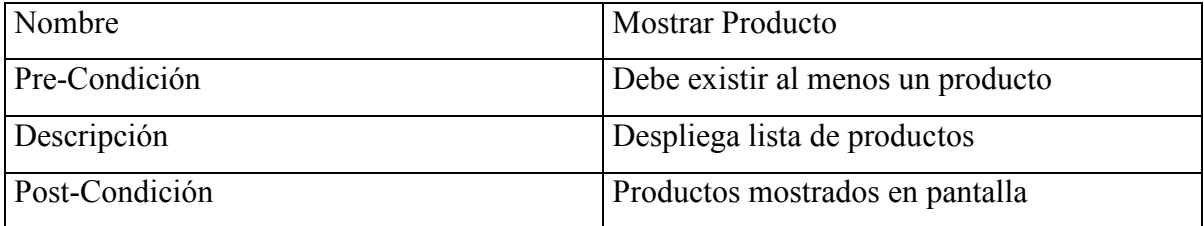

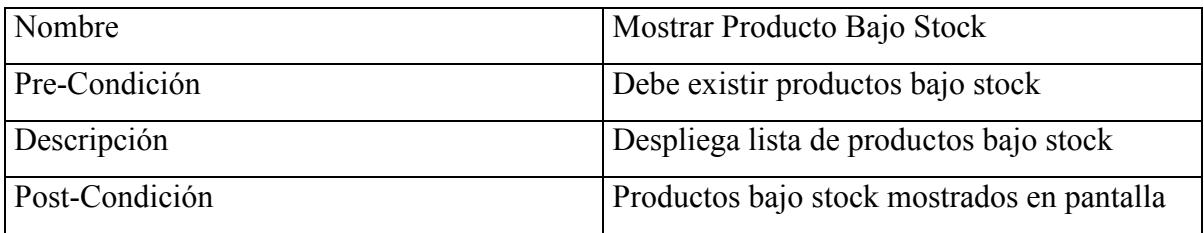

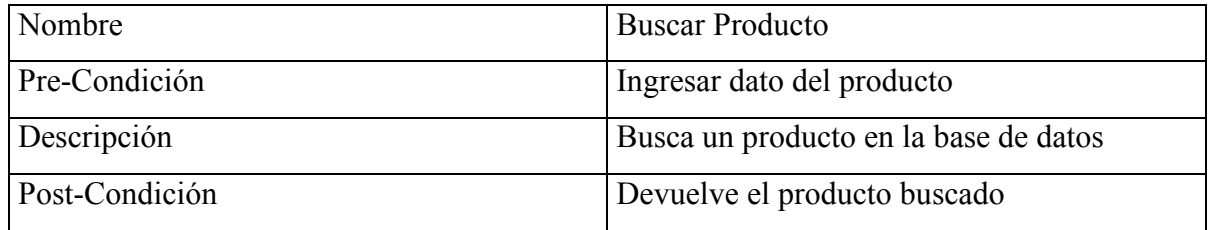

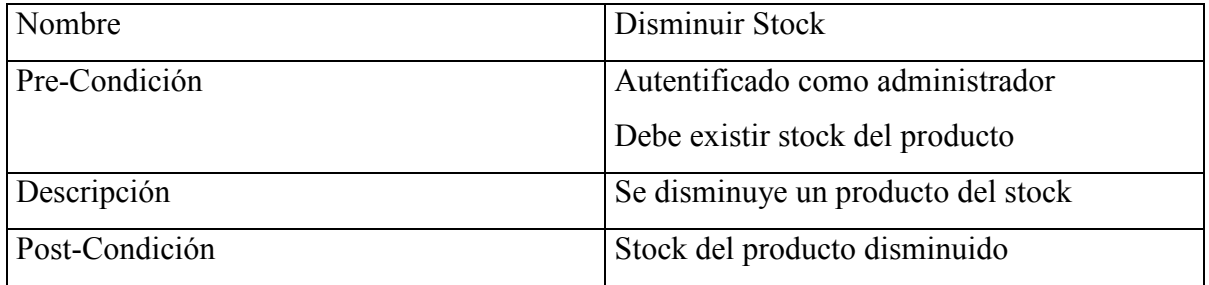

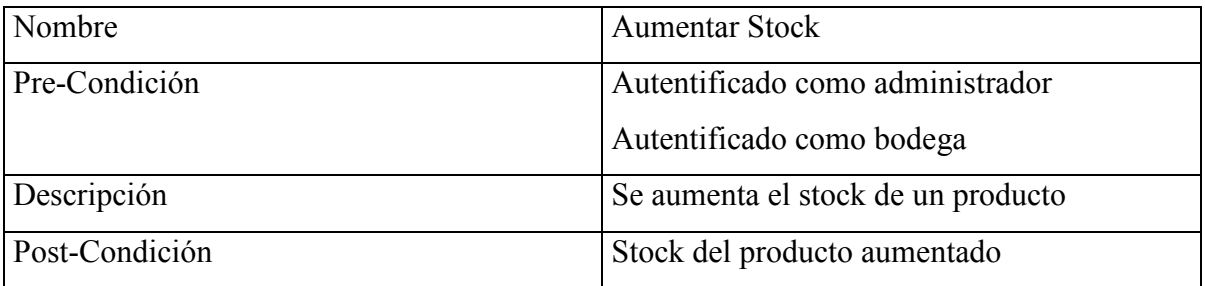

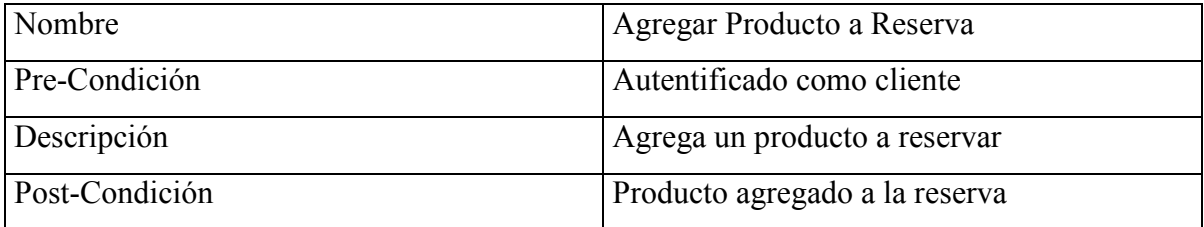

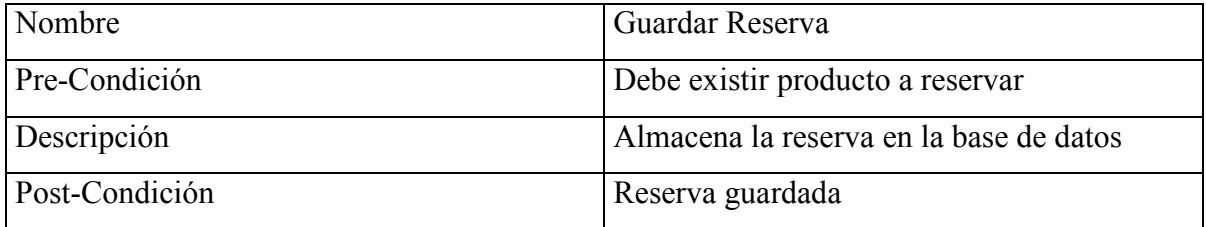

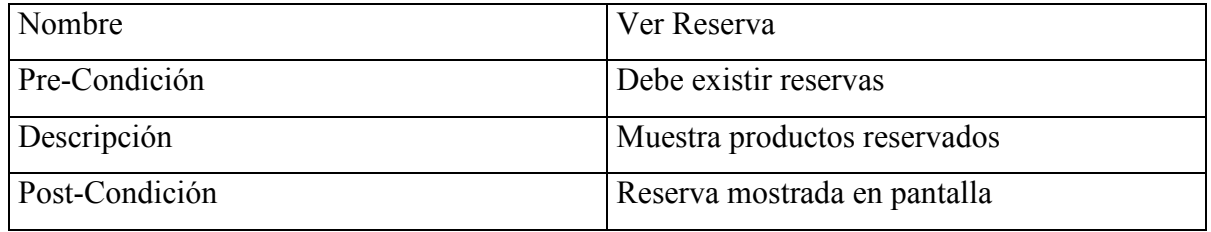

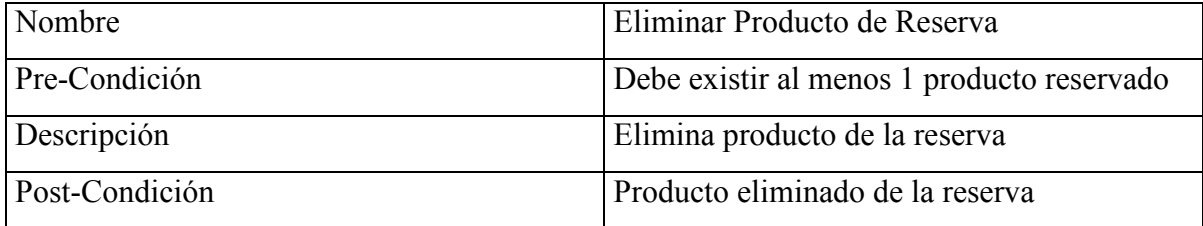

.

# 4.3. Diagramas de Actividad

#### Buscar Clientes

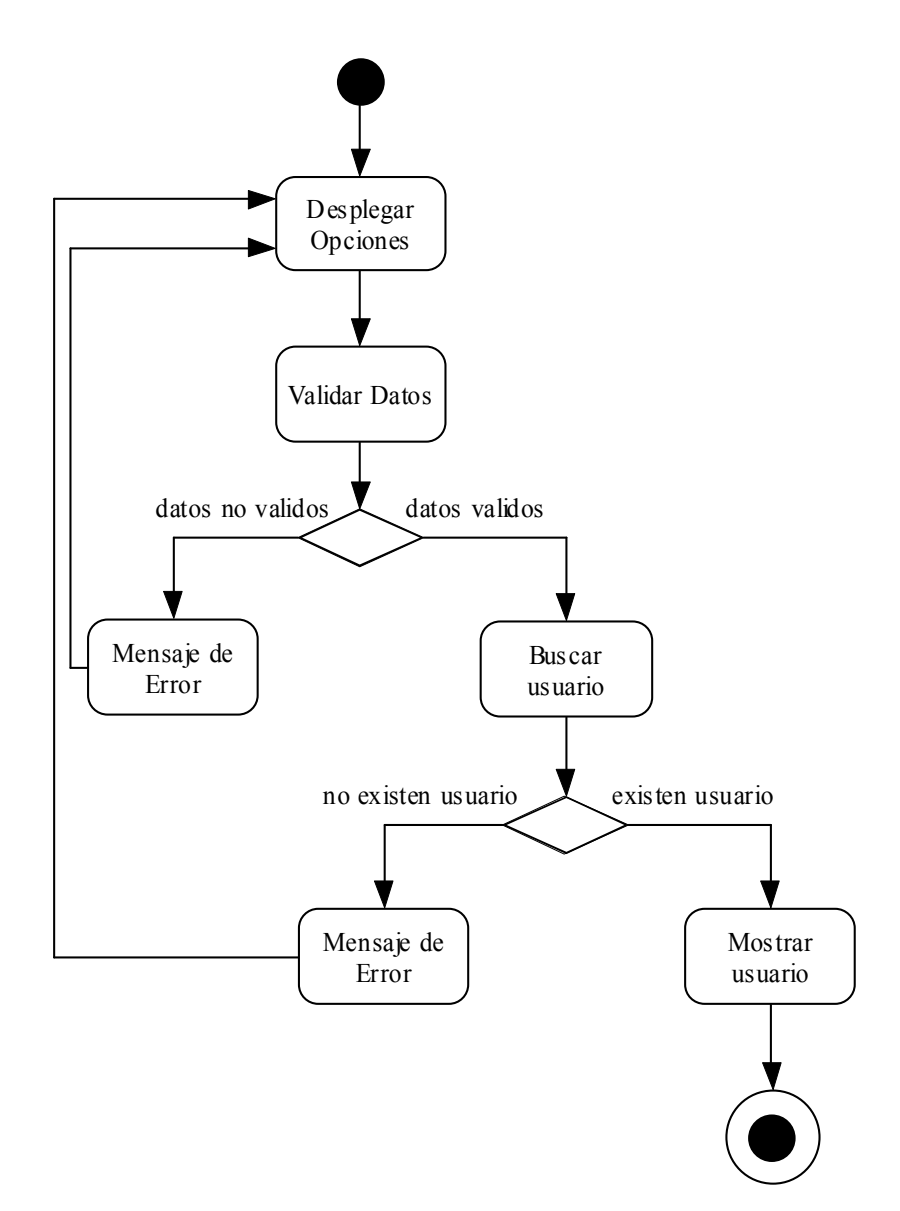

#### Autentificar usuario

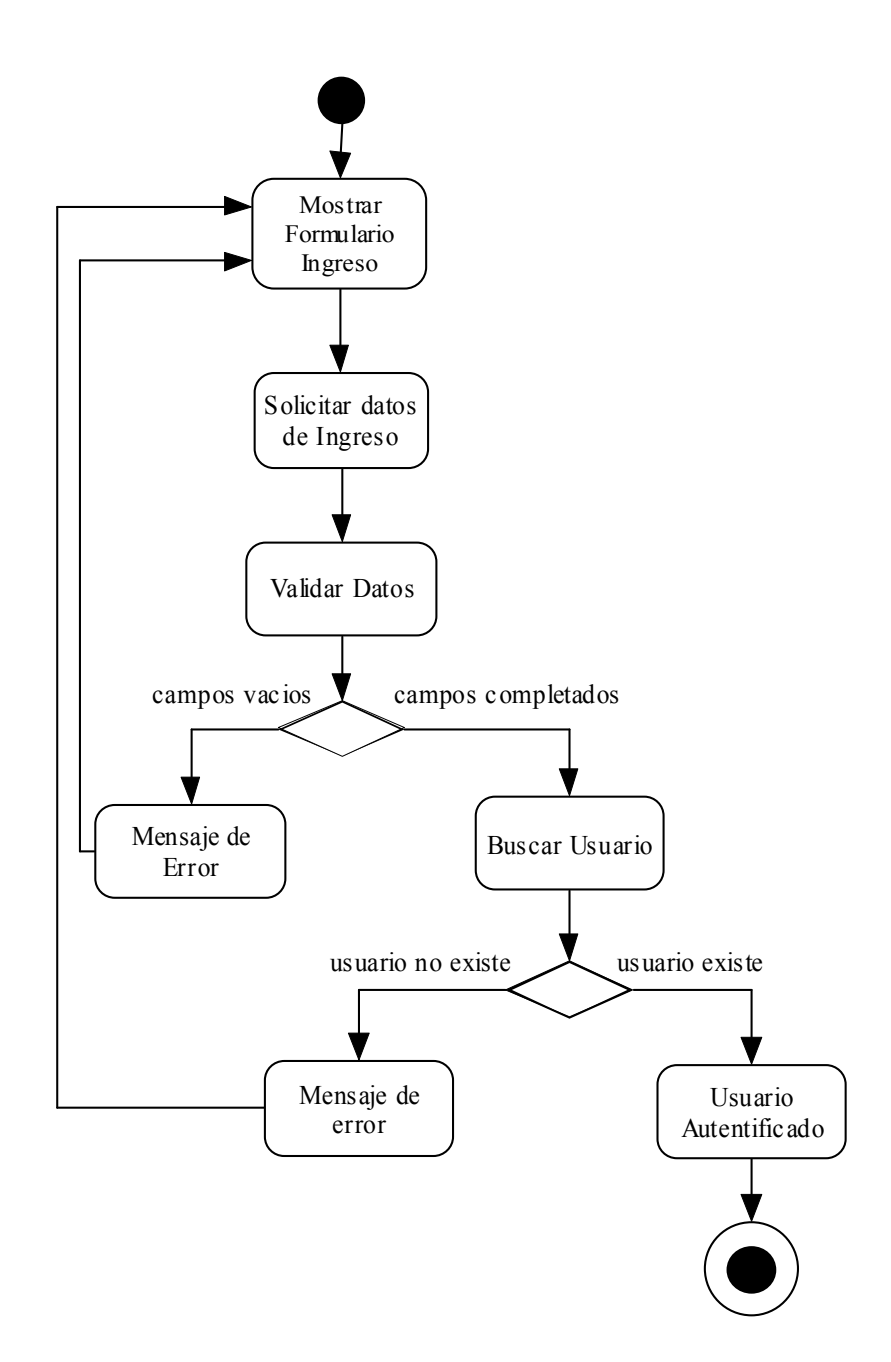

#### Actualizar Usuario

• Modificar Usuario

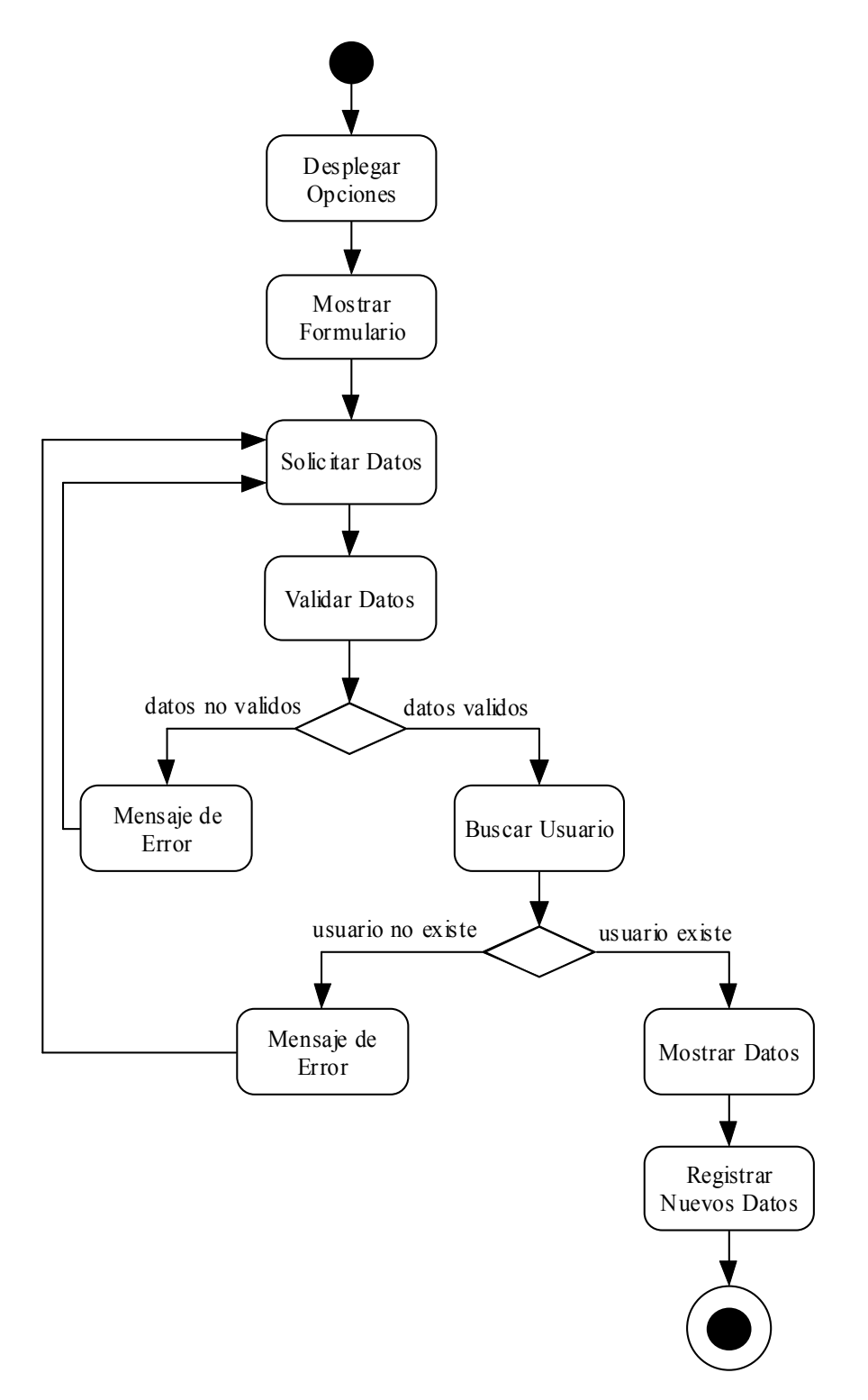

• Ingresar usuario

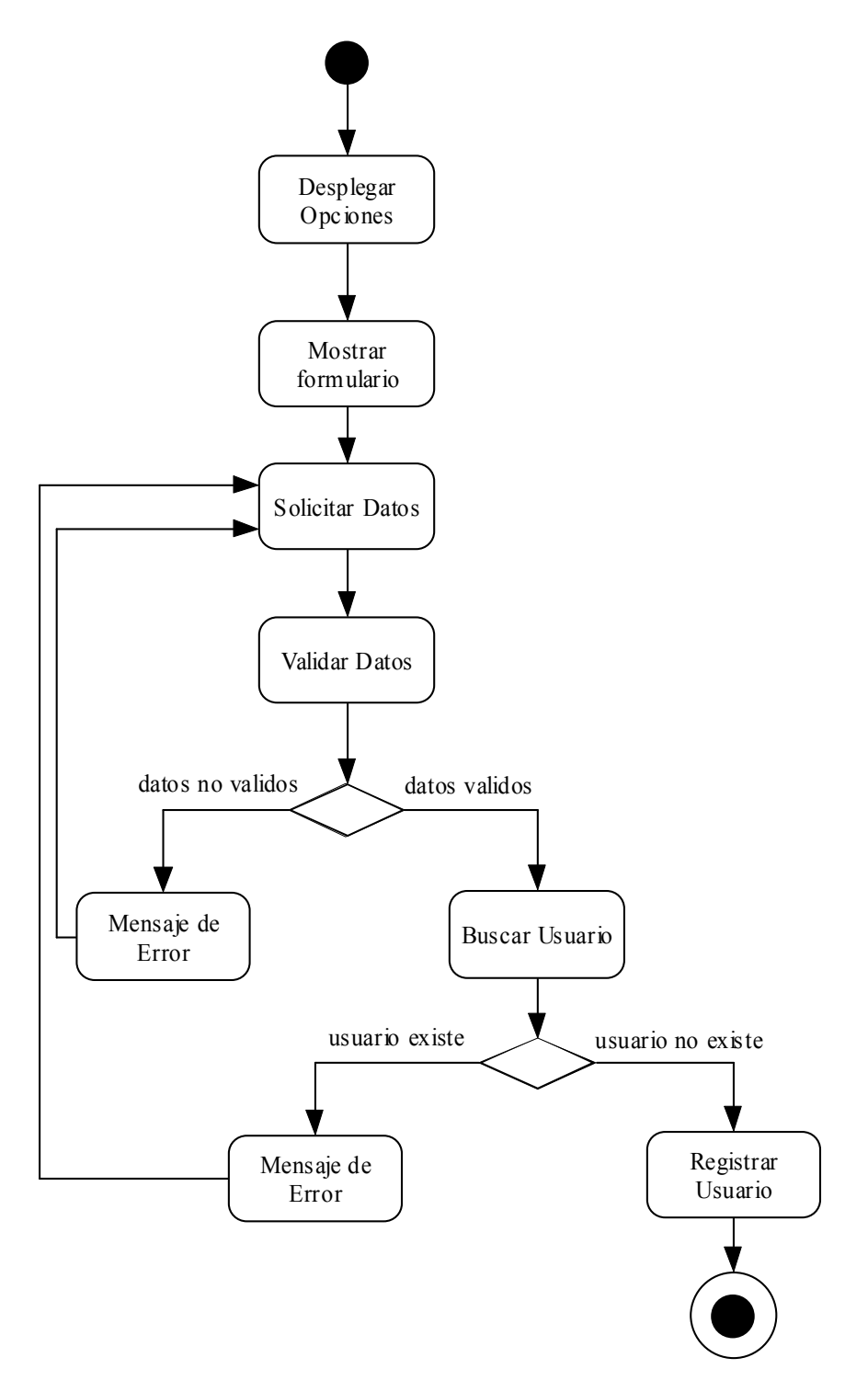

• Eliminar Usuario

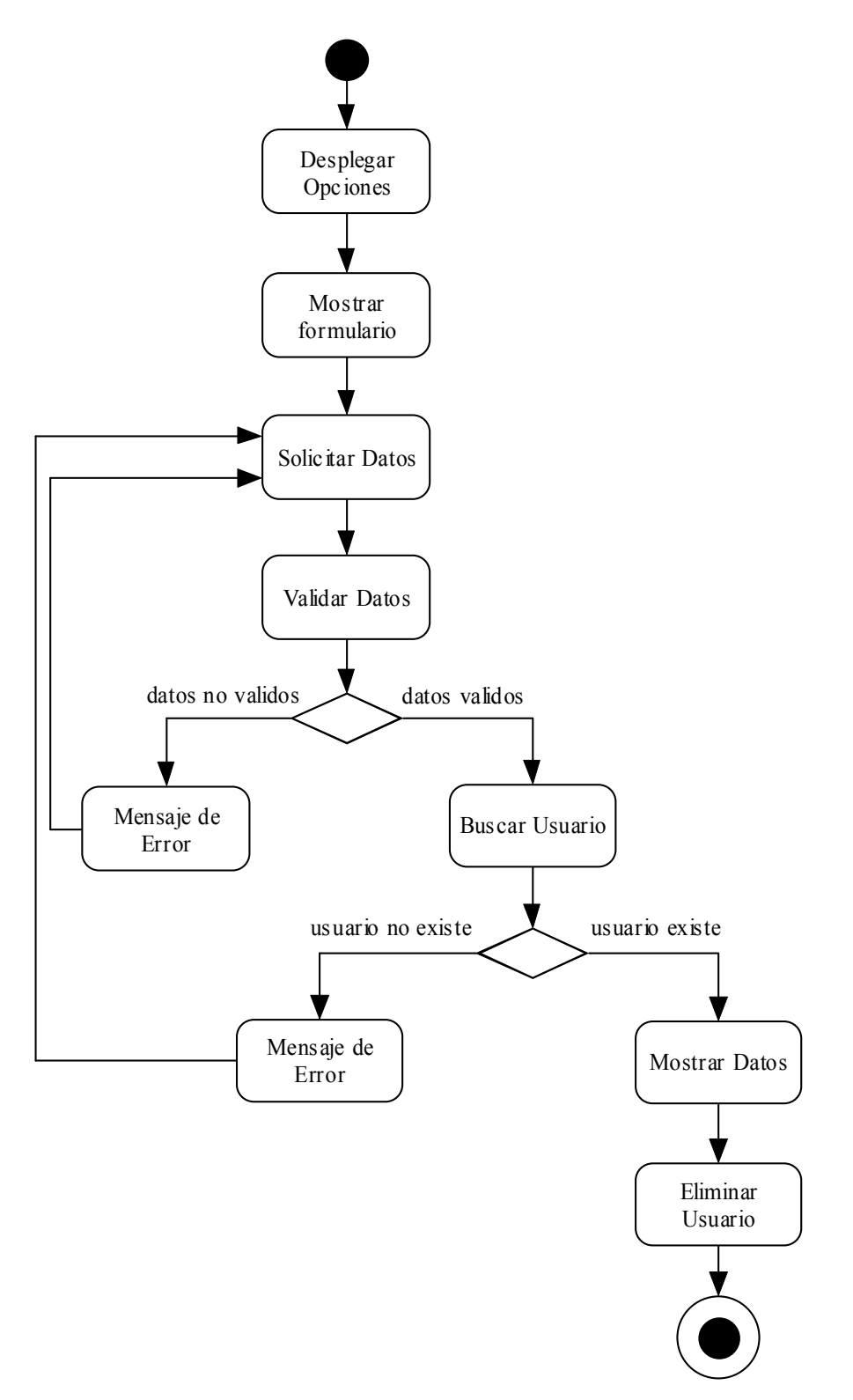

#### Actualizar Producto

• Modificar Producto

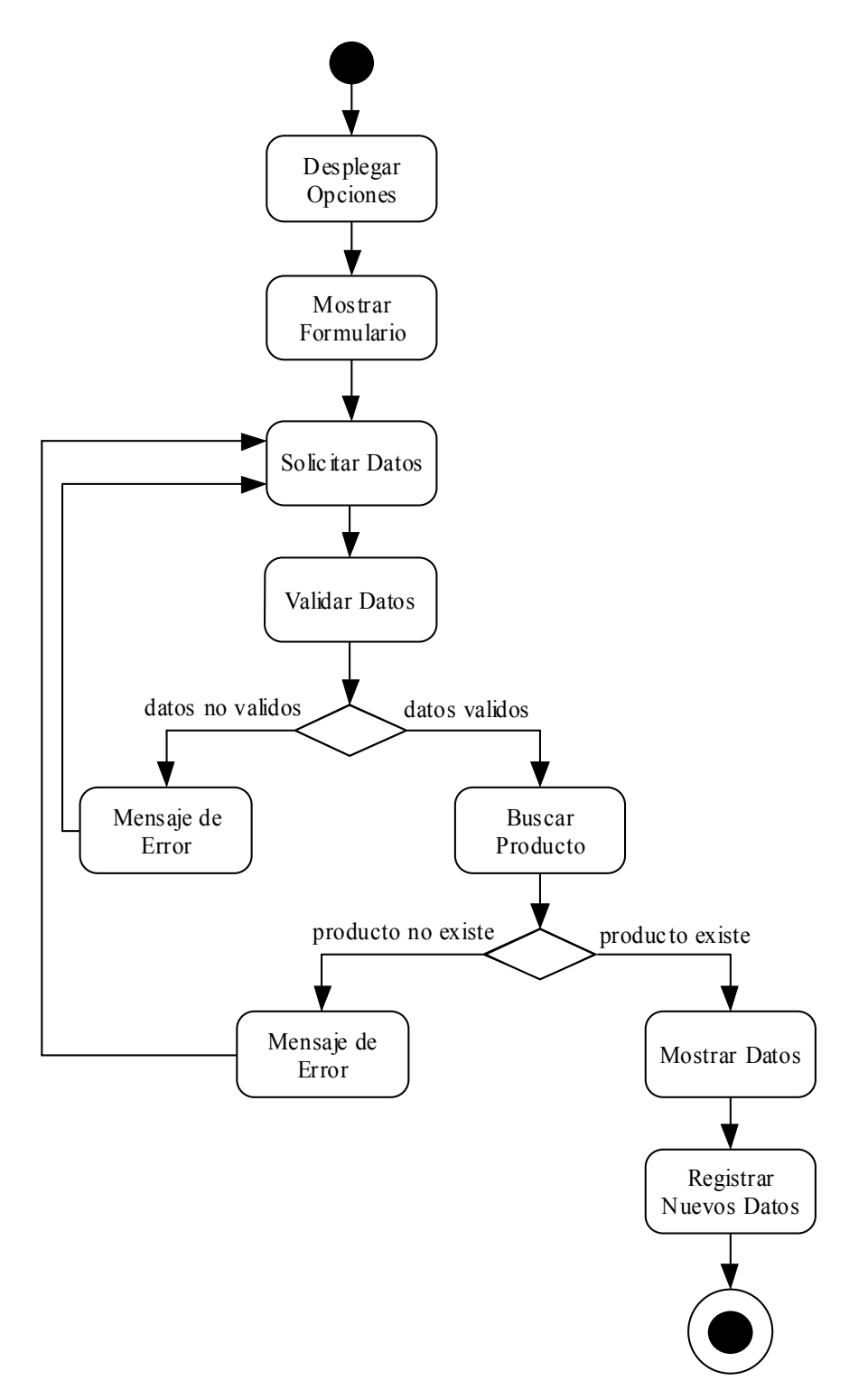
• Ingresar Producto

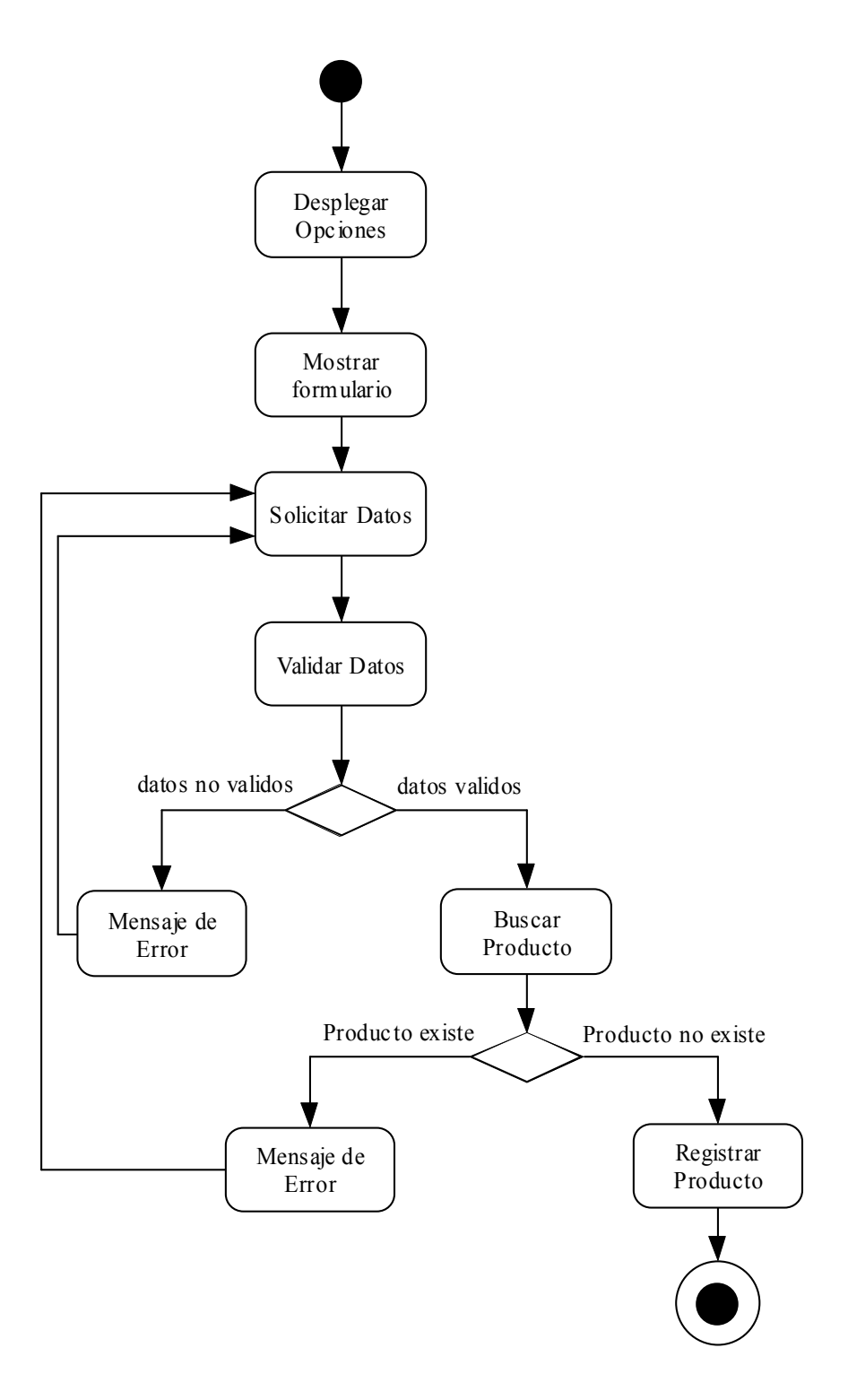

• Eliminar Producto

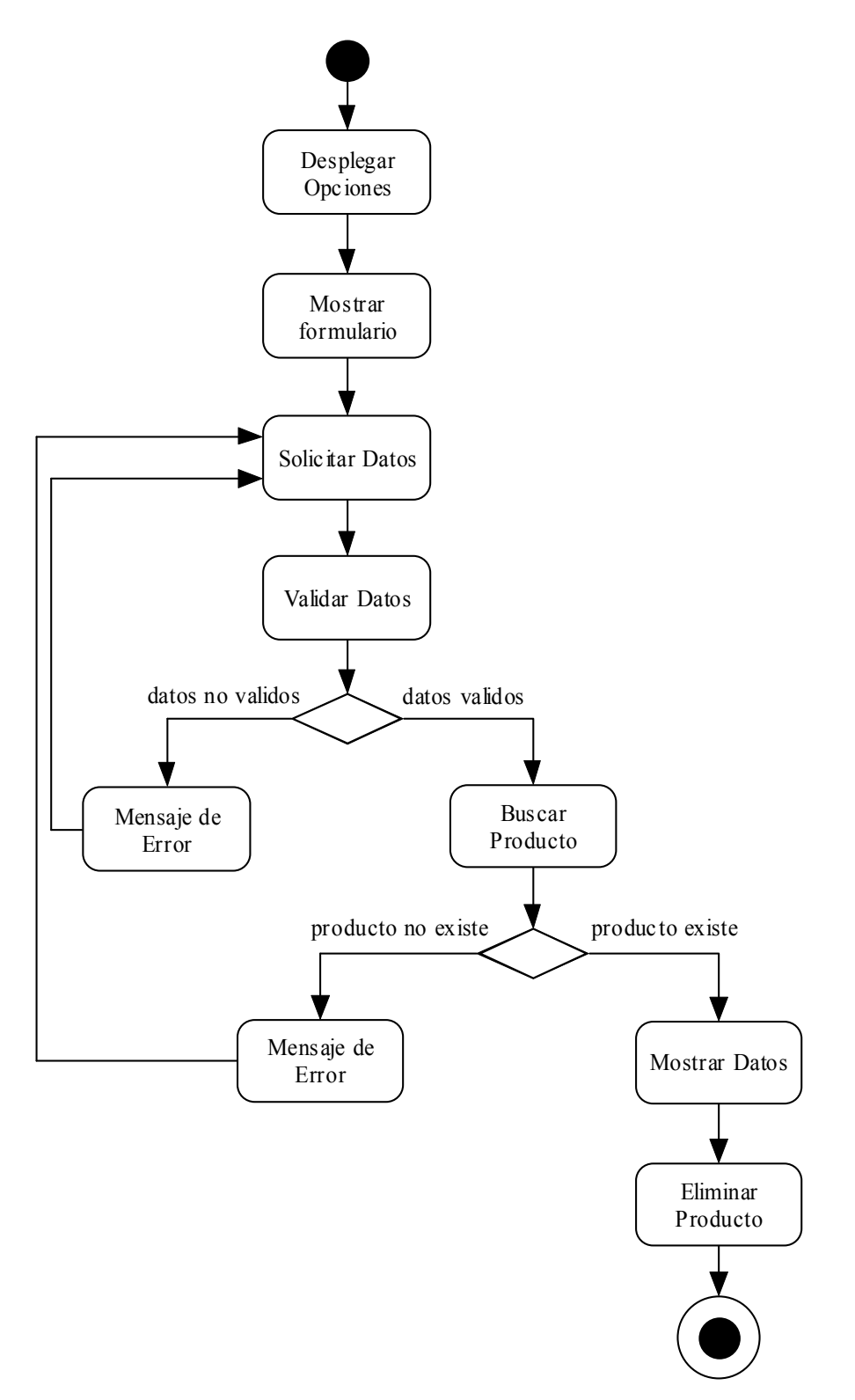

#### Aumentar Stock

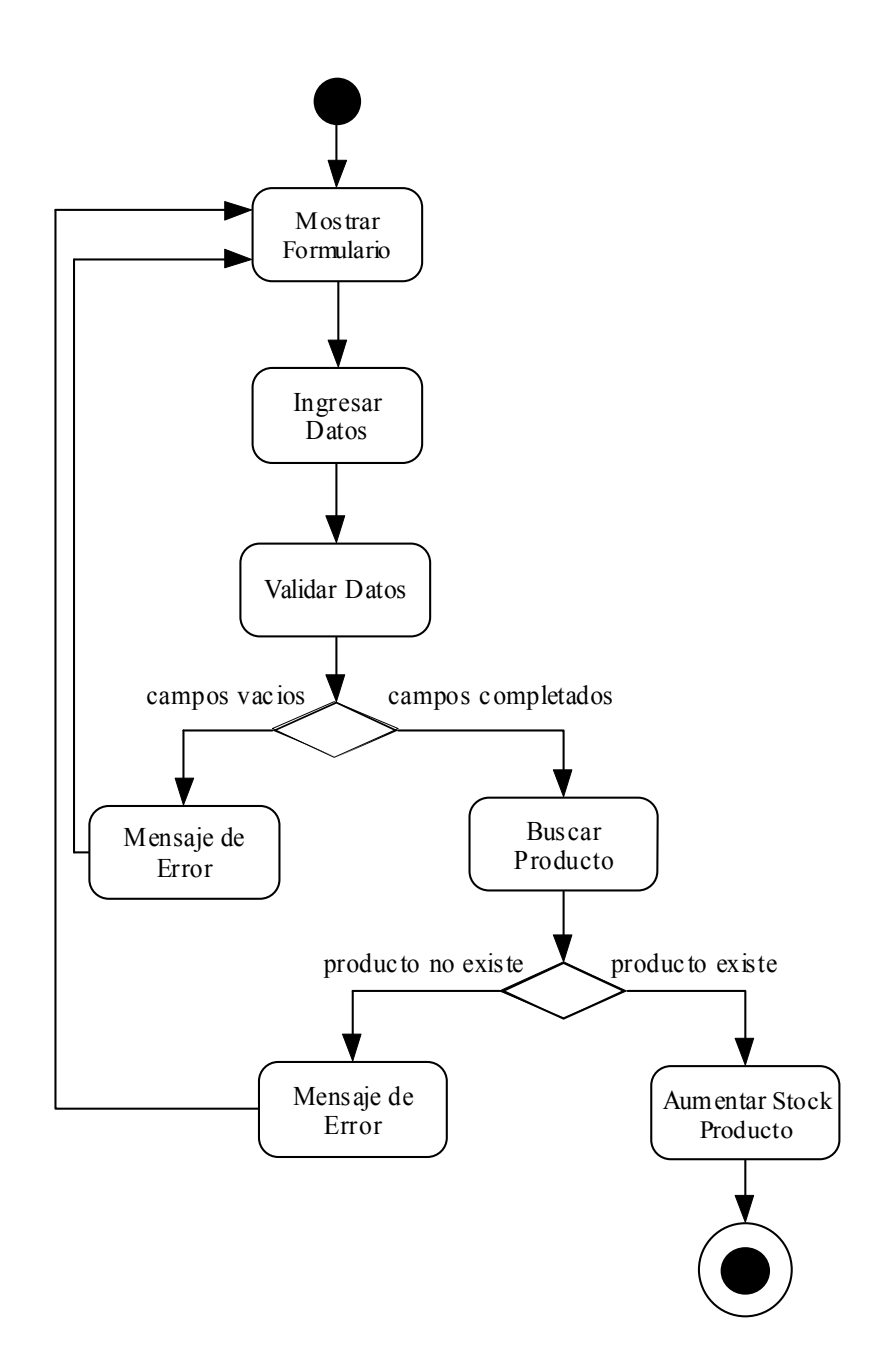

#### Disminuir Stock

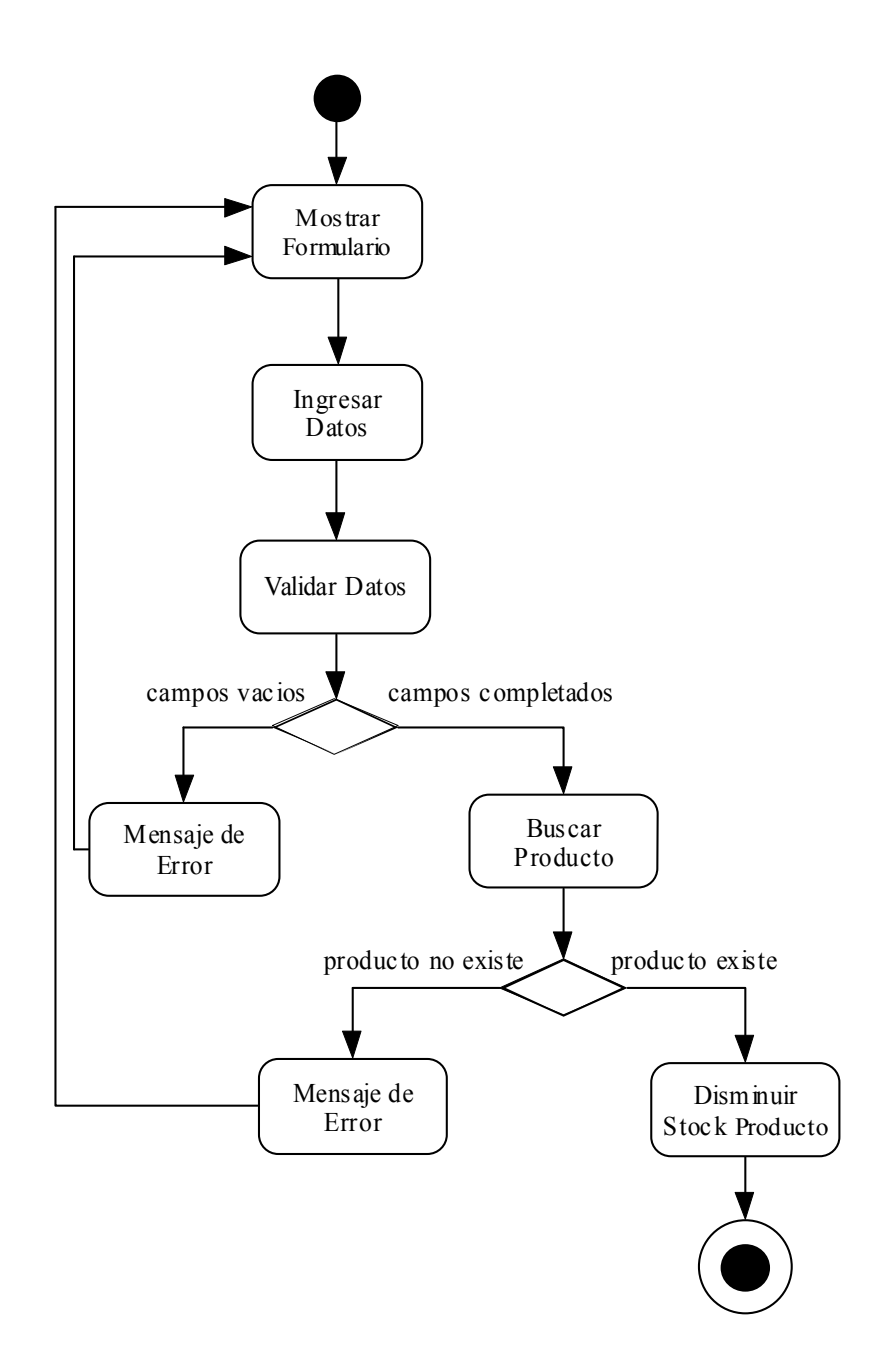

#### Mostrar Productos Bajo Stock

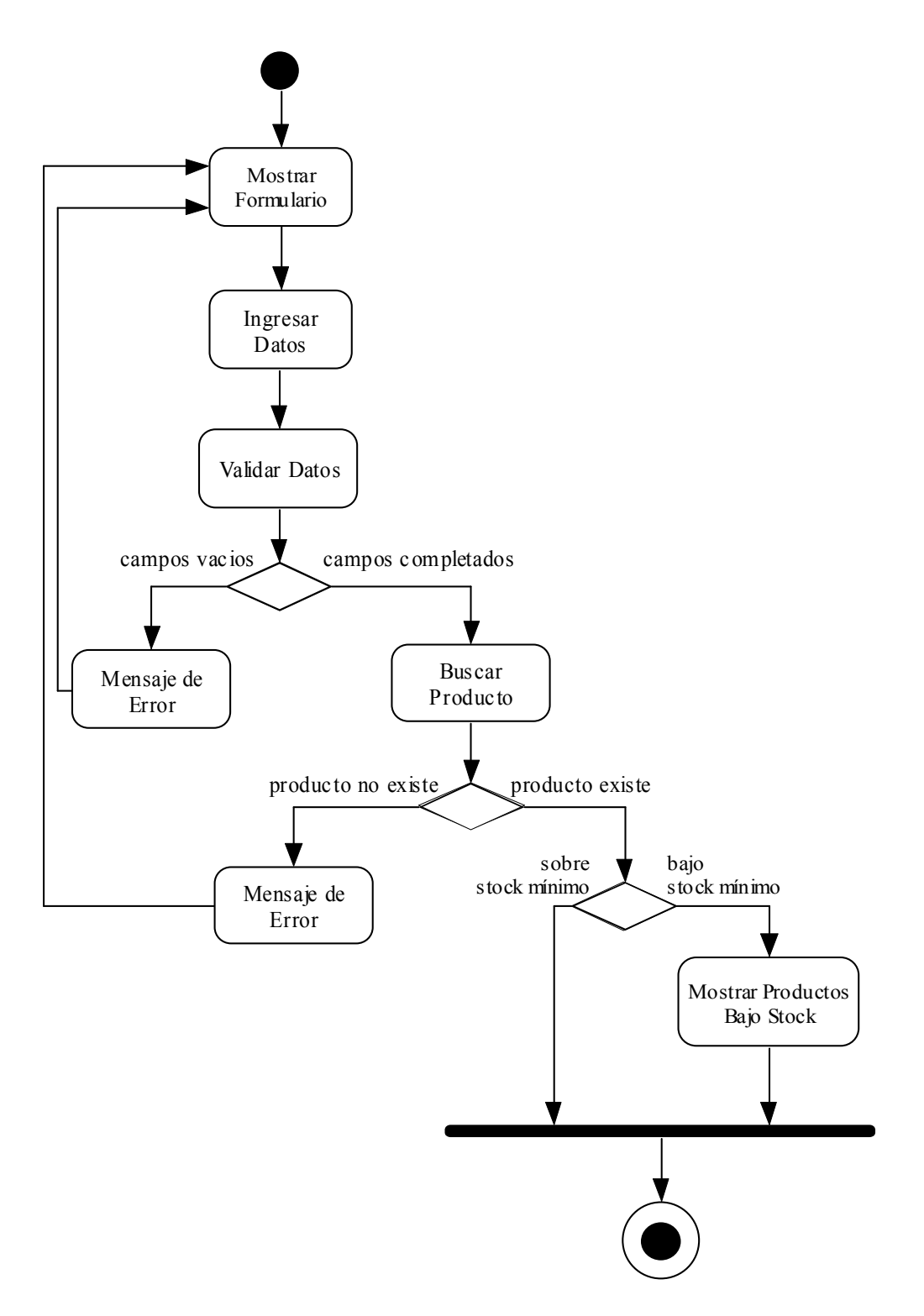

#### Agregar Productos a Reserva

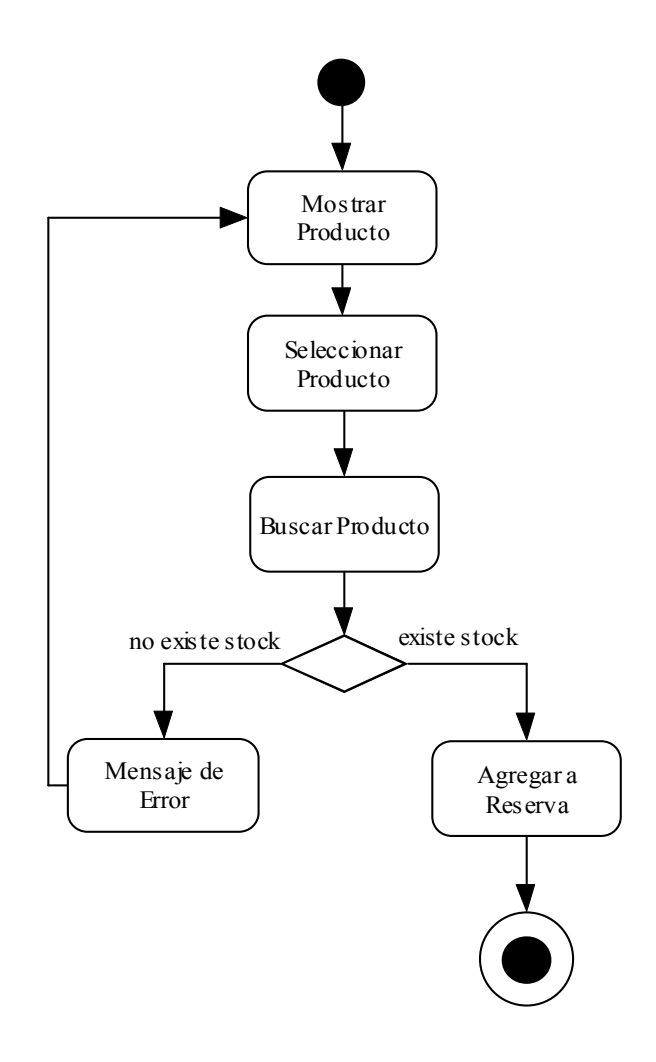

#### Eliminar Producto de Reserva

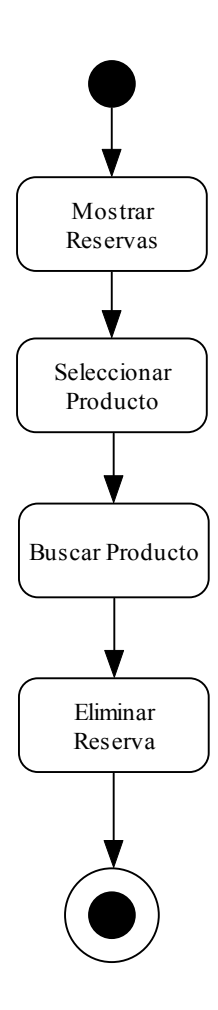

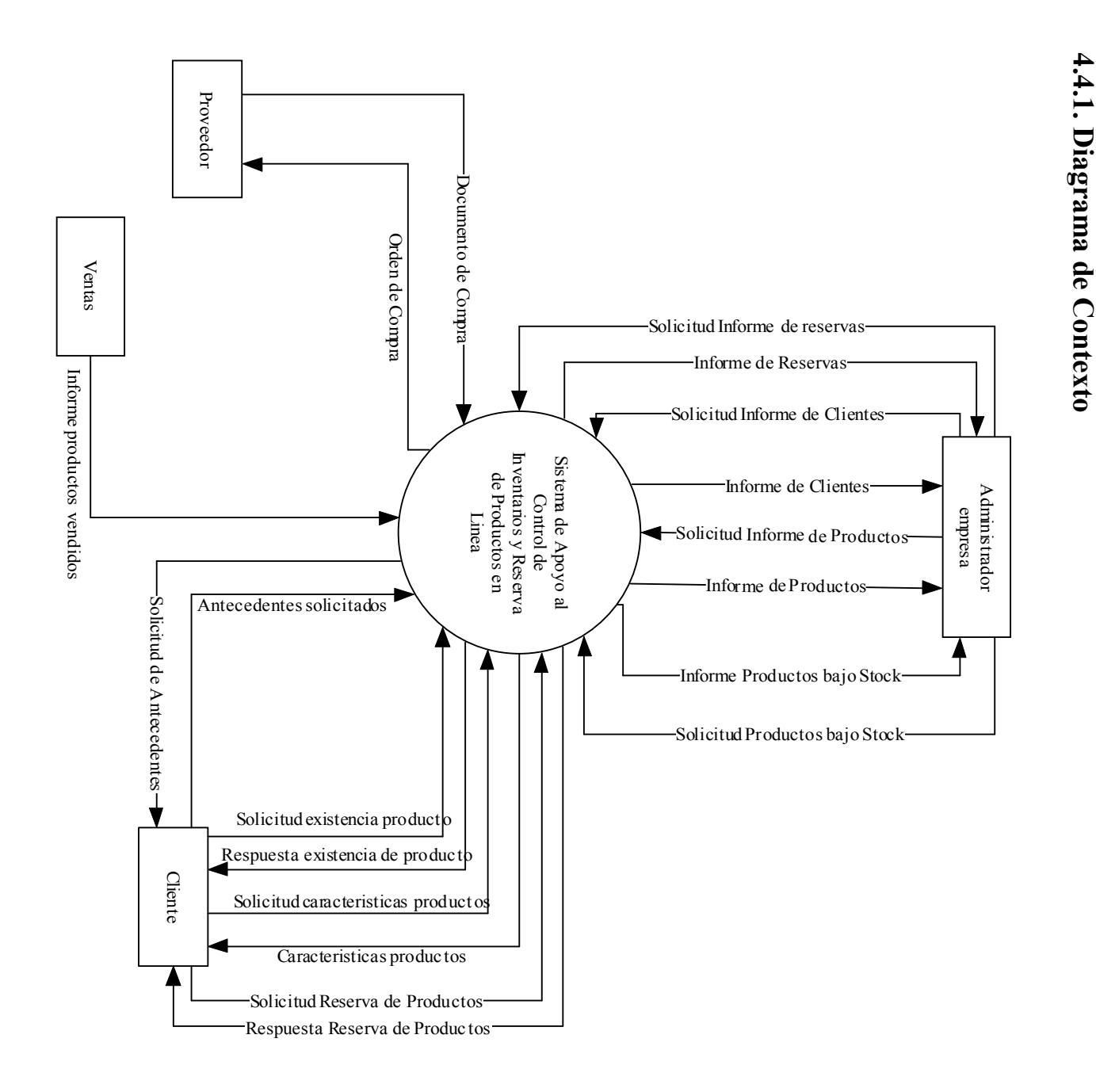

# 4.4. Diagrama de Flujo de Datos 4.4. Diagrama de Flujo de Datos

44

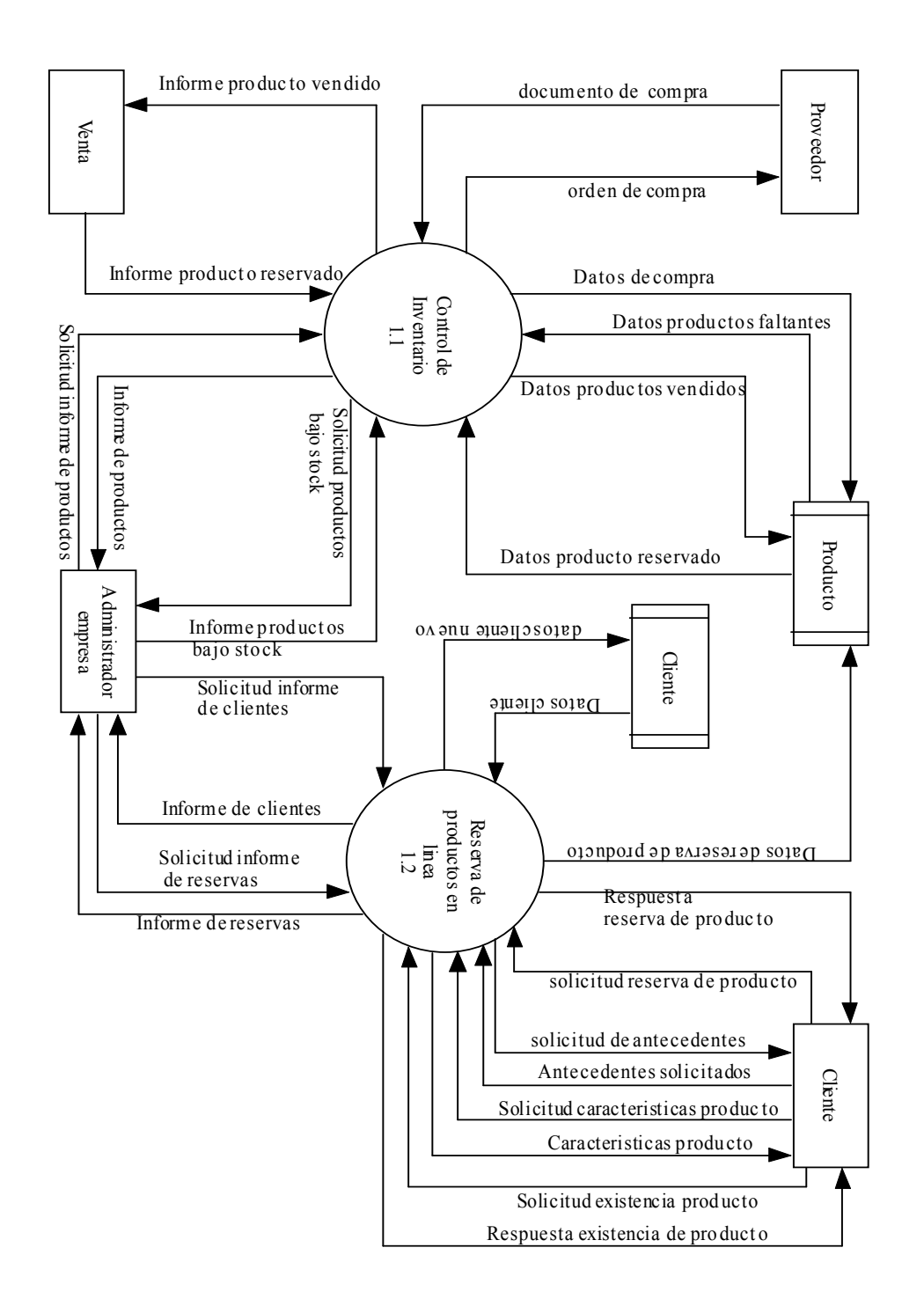

## Diagrama Superior 1.1

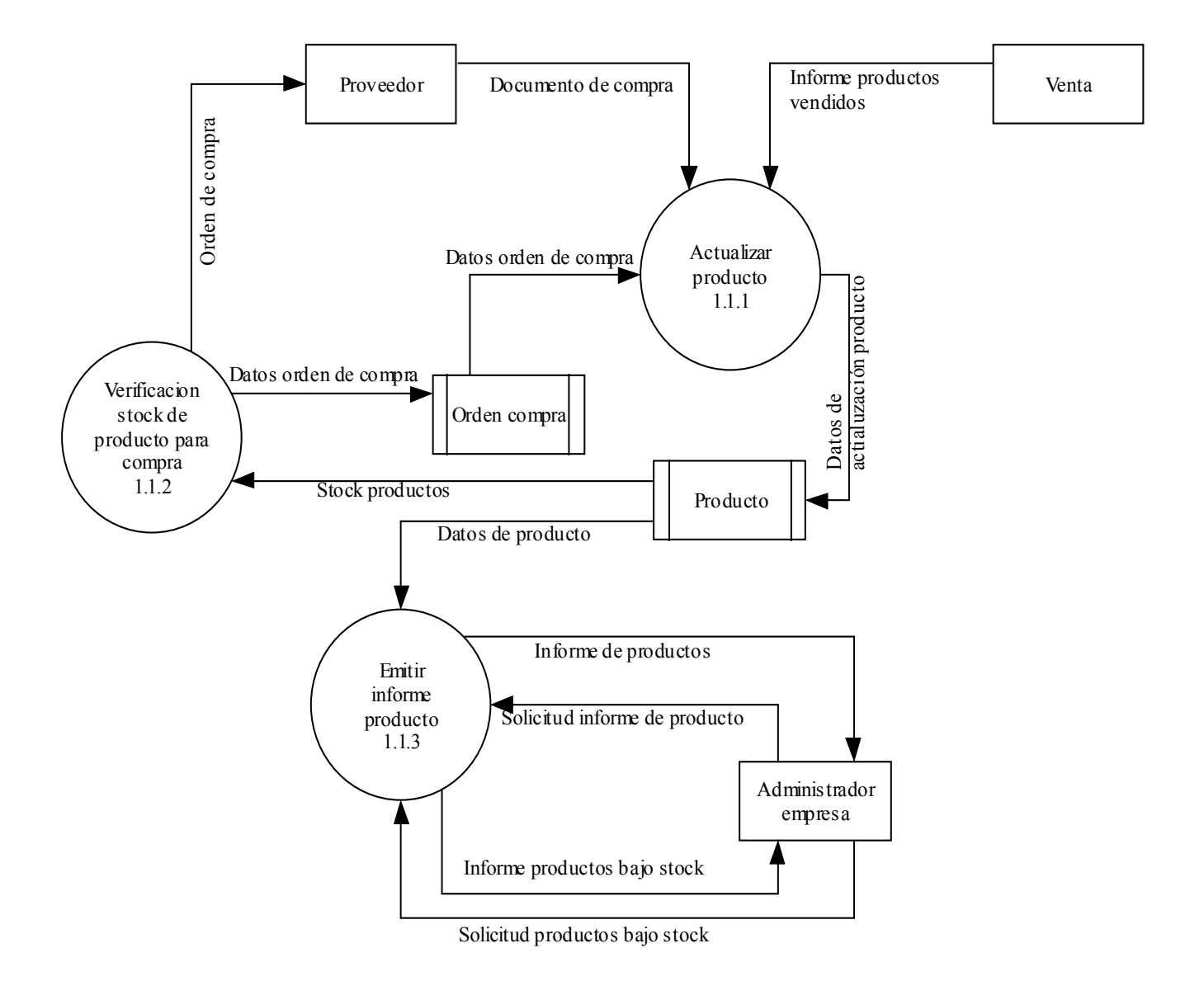

## DFD Detalle: Actualizar Producto 1.1.1

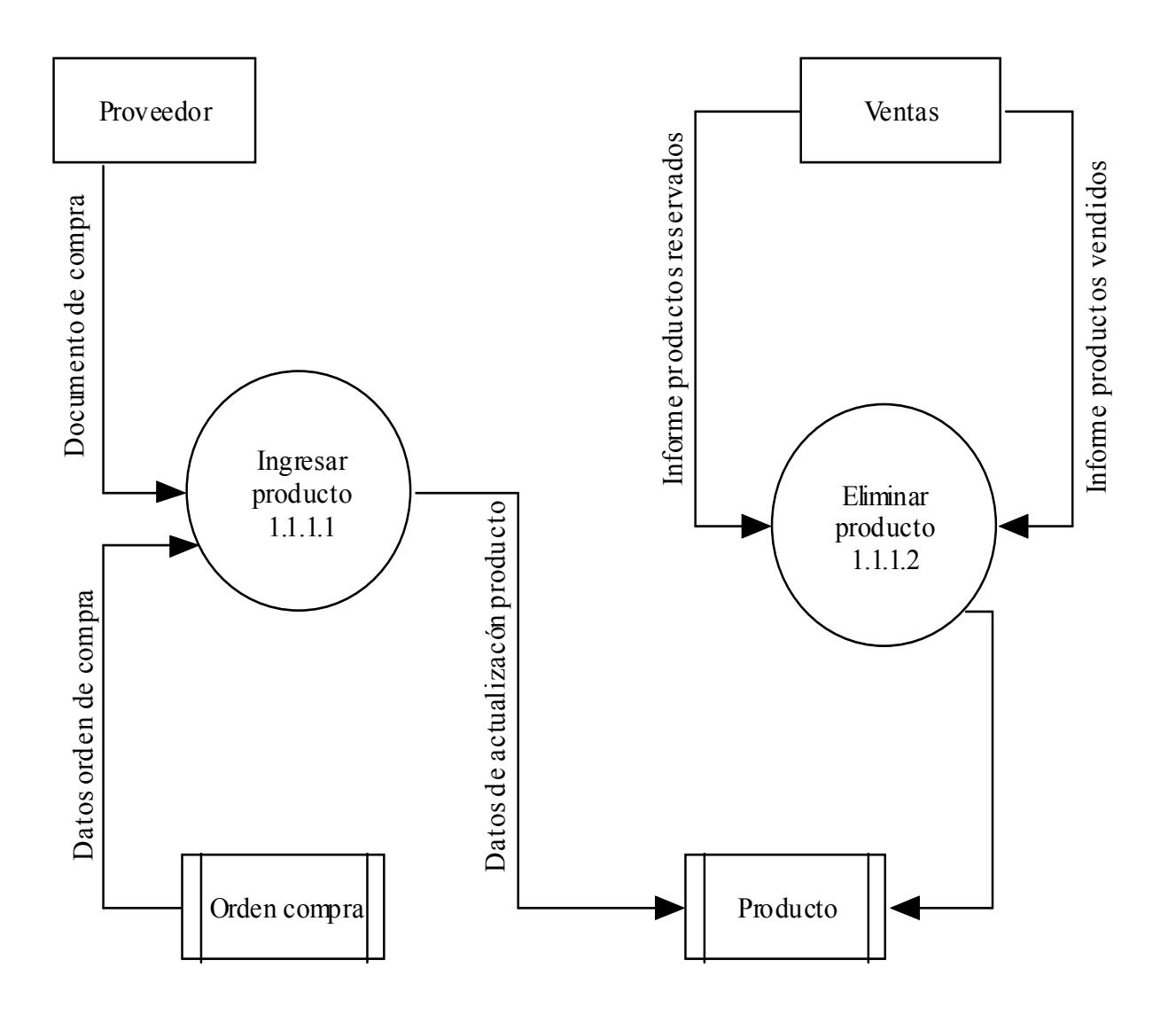

## Diagrama Superior 1.2

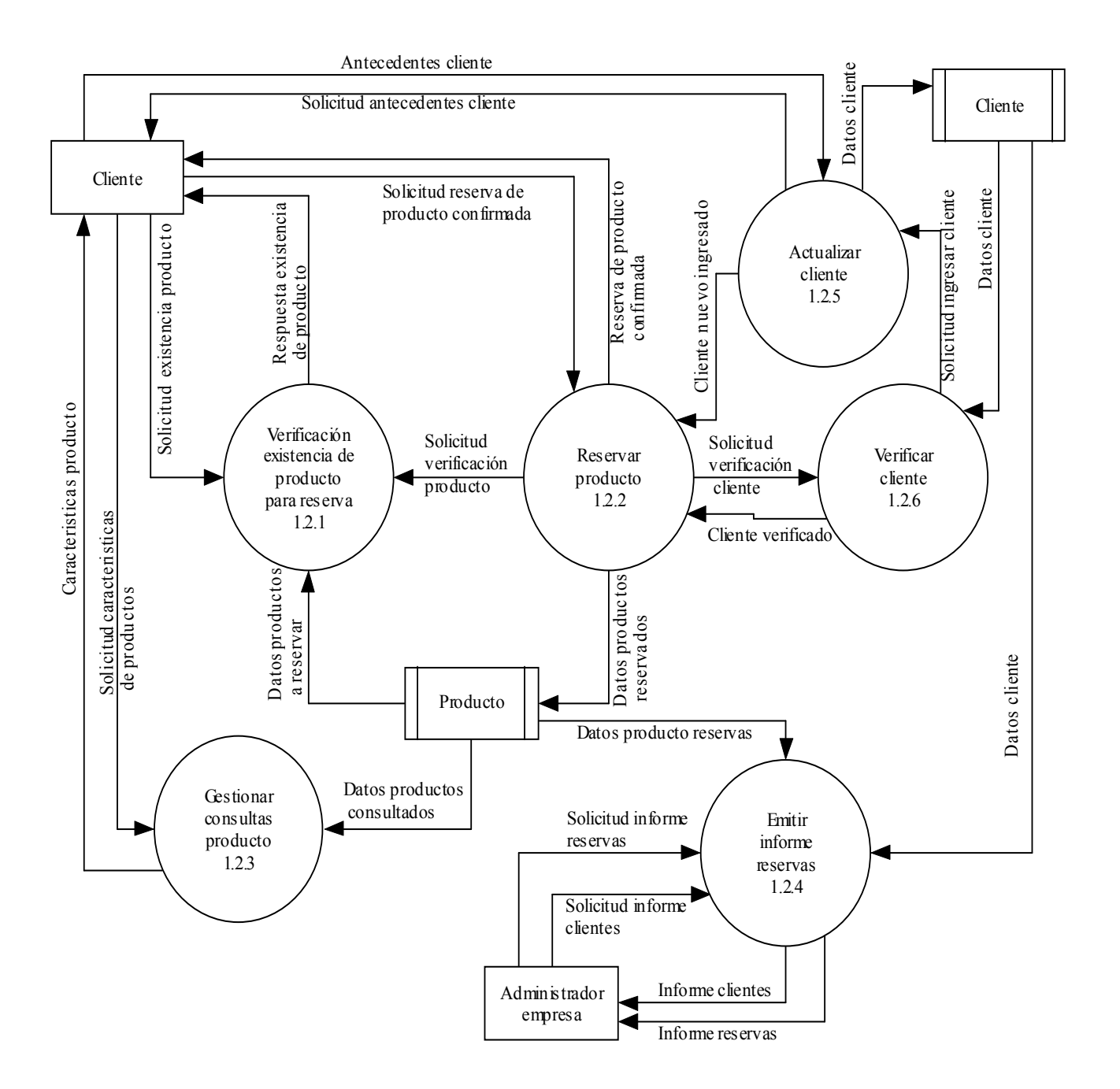

## 5. Sistema de Codificación

Con respecto a la codificación del producto, se utilizará para el ingreso al sistema, el código de barra del producto, por lo que no se requiere el diseño de un sistema de codificación especial. Actualmente no se dispone de un lector de código de barras, pero se tiene planificado la adquisición de éste en un futuro próximo, permitiendo agilizar aún más el proceso de ingreso y de venta de un producto.

Con respecto a la codificación de documentos, se utilizará el número de folio de la factura de compra. Para la cotización y la reserva, se generará un número secuencial automático de 11 caracteres como máximo, con el cual se identificará cada documento. Para la emisión de la venta se generará un número secuencial automático de 6 caracteres como máximo.

Los listados de clientes y productos no presentarán mayor información de folio o numeración secuencial, ya que sólo es un documento interno, que no requiere más especificación que la fecha de emisión.

## 6. Diseño de Entradas y Salidas

### 6.1. Entradas

• Registrar Usuario

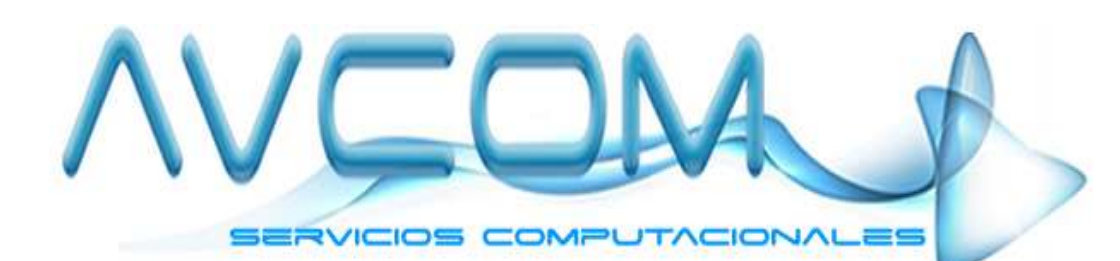

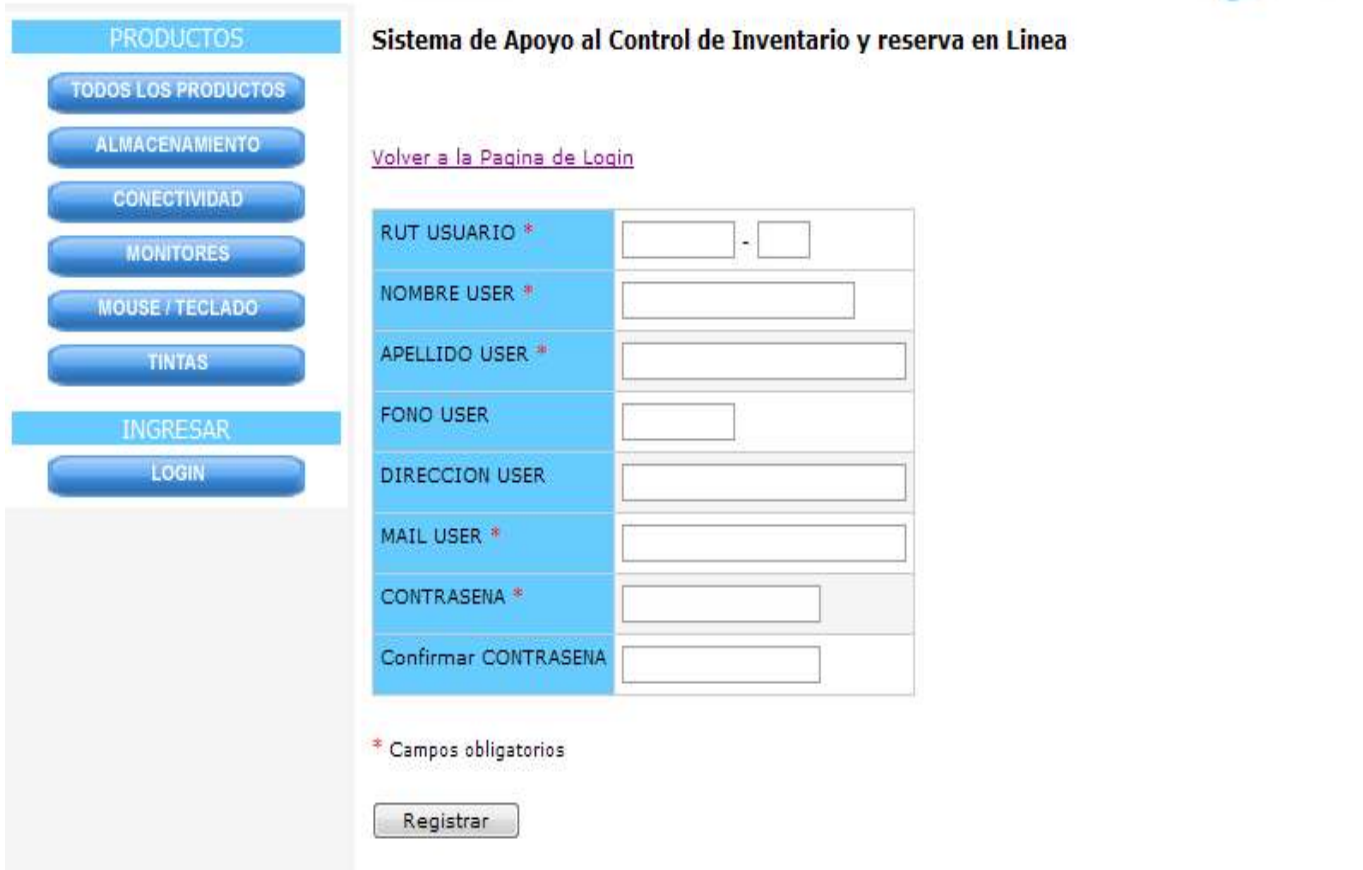

• Agregar Producto

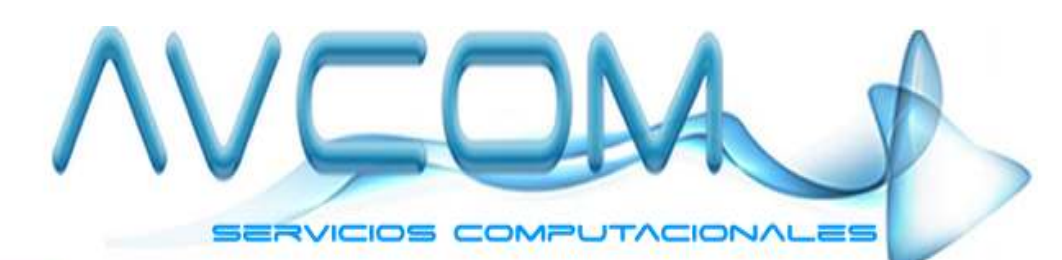

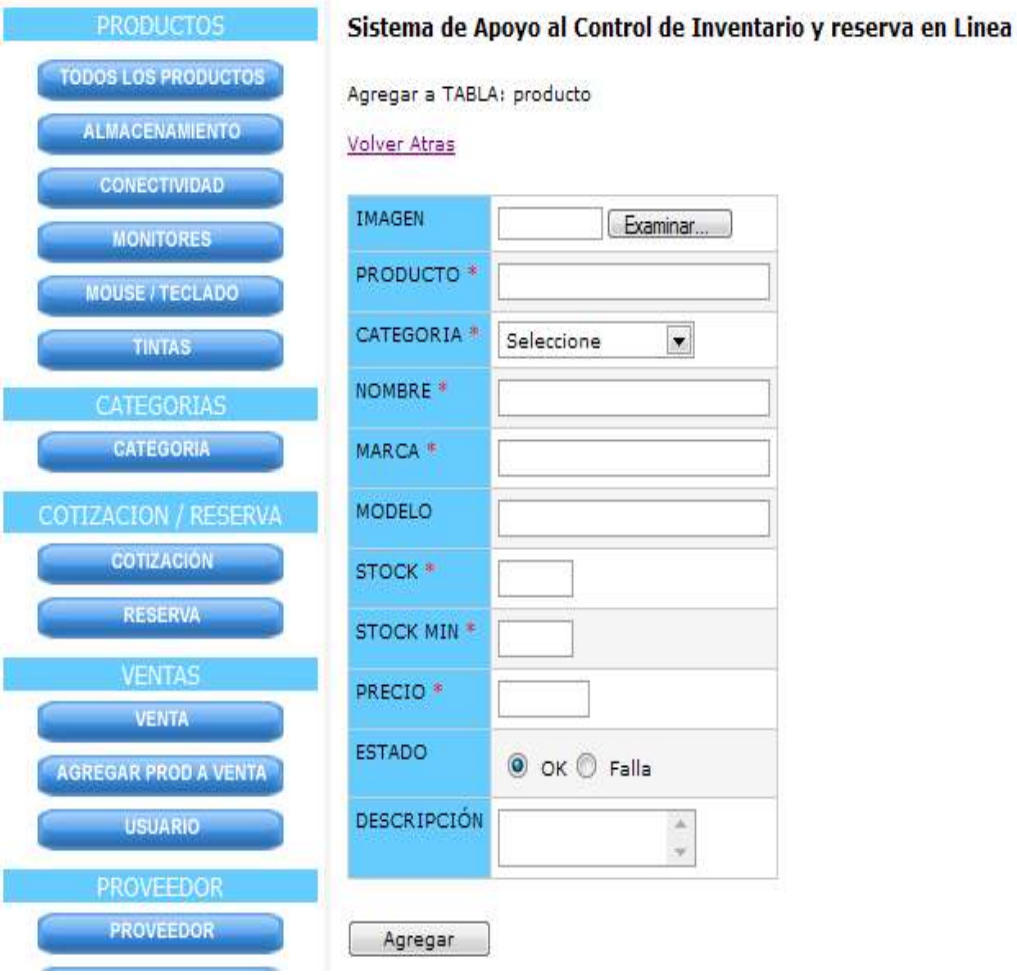

• Agregar Cotización / Agregar Reserva

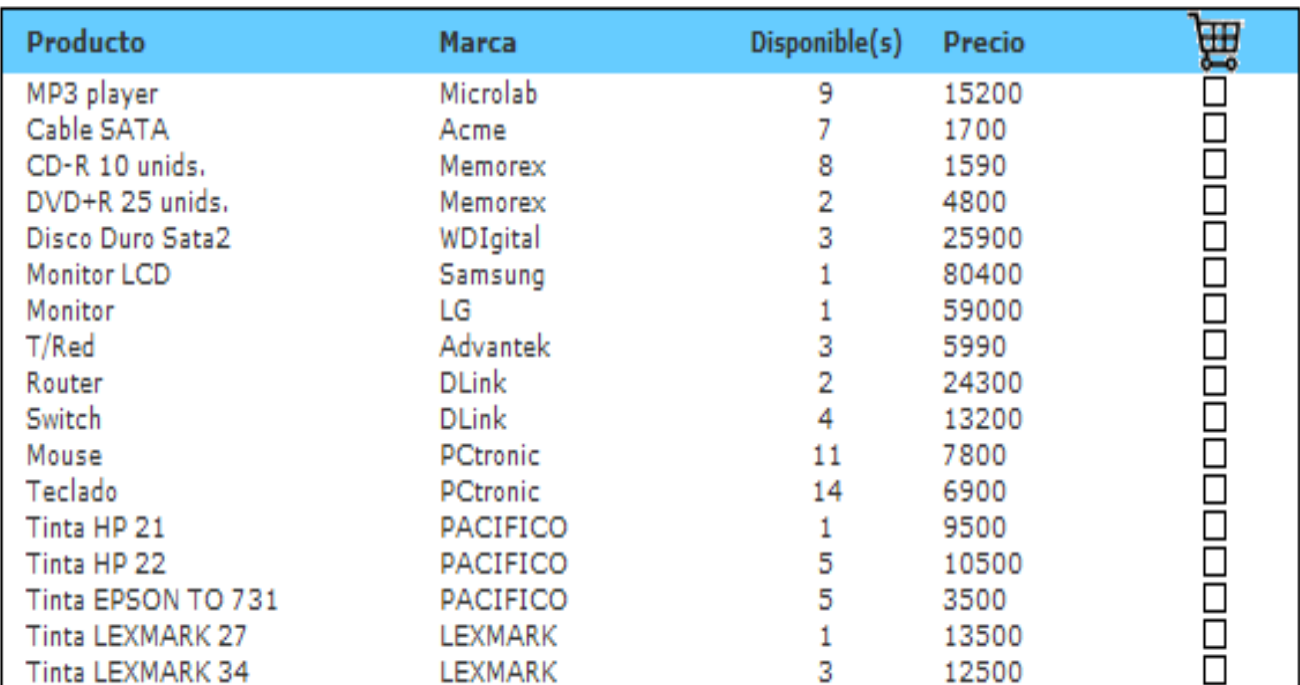

## 6.2. Salidas

• Mostrar Producto

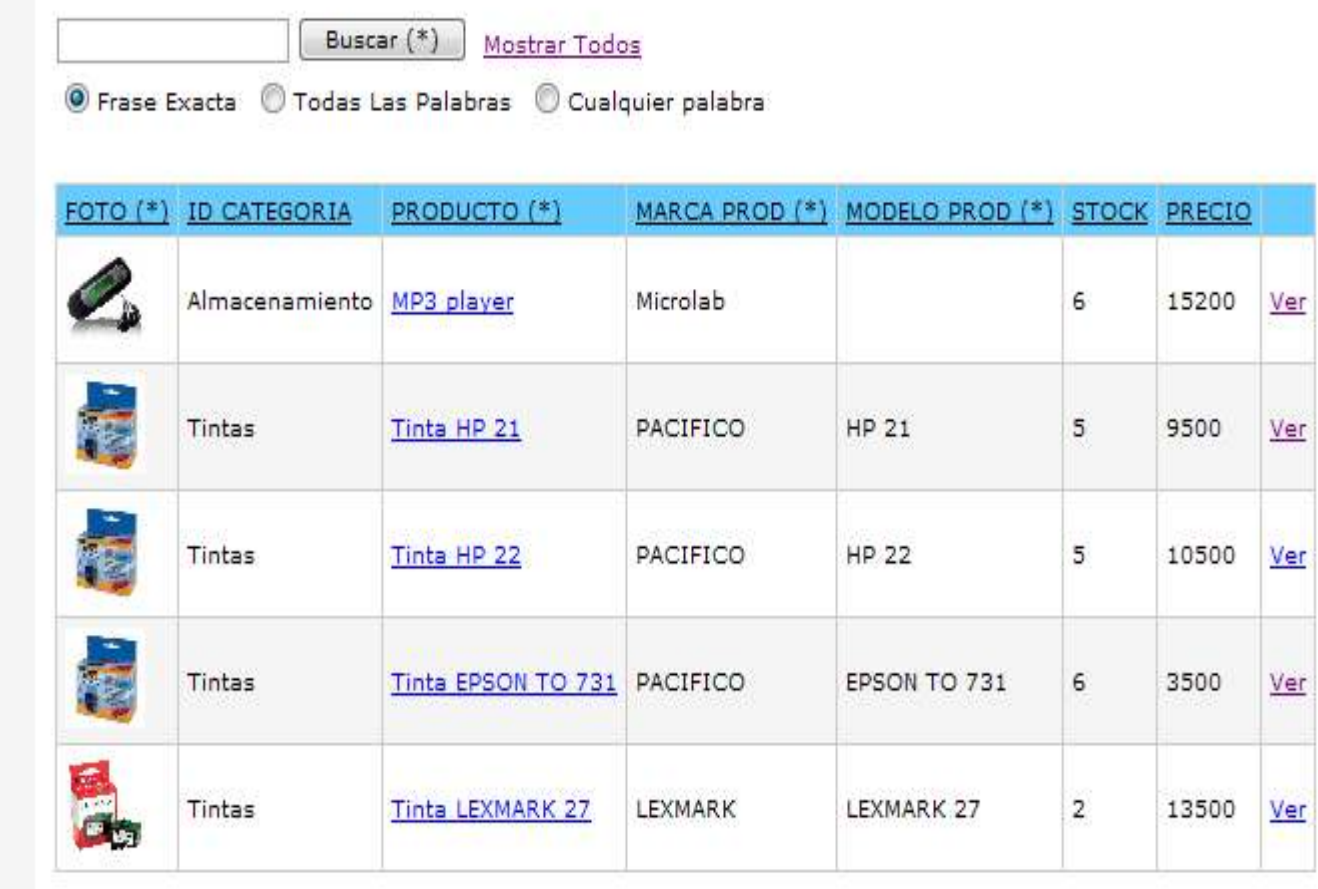

Pagina N41 | | | | de 4 Registros 1 a 5 de 18

#### • Mostrar Cotización

# **Cotización**

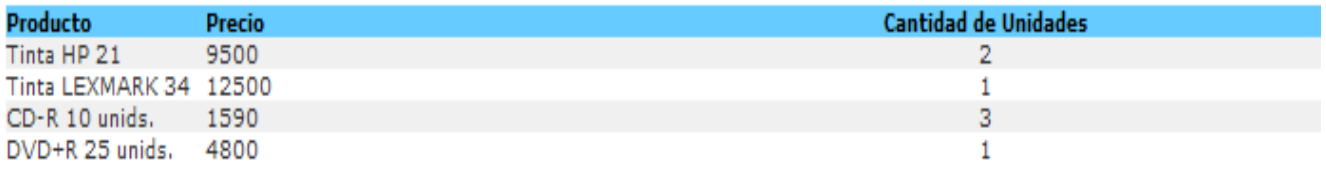

Total de Artículos: 4

Total: \$41,070.00

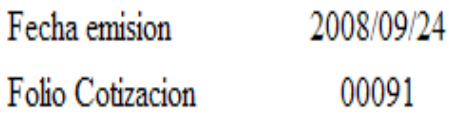

#### • Mostrar Reserva

## **Productos Reservados**

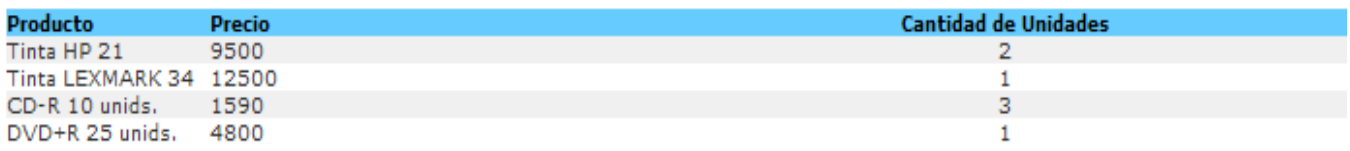

Total de Artículos: 4

Total: \$41,070.00

Fecha emision 2008/09/24 Folio Cotizacion 00016

# 7. Especificación de Entradas y Salidas

## 1.1. Entradas

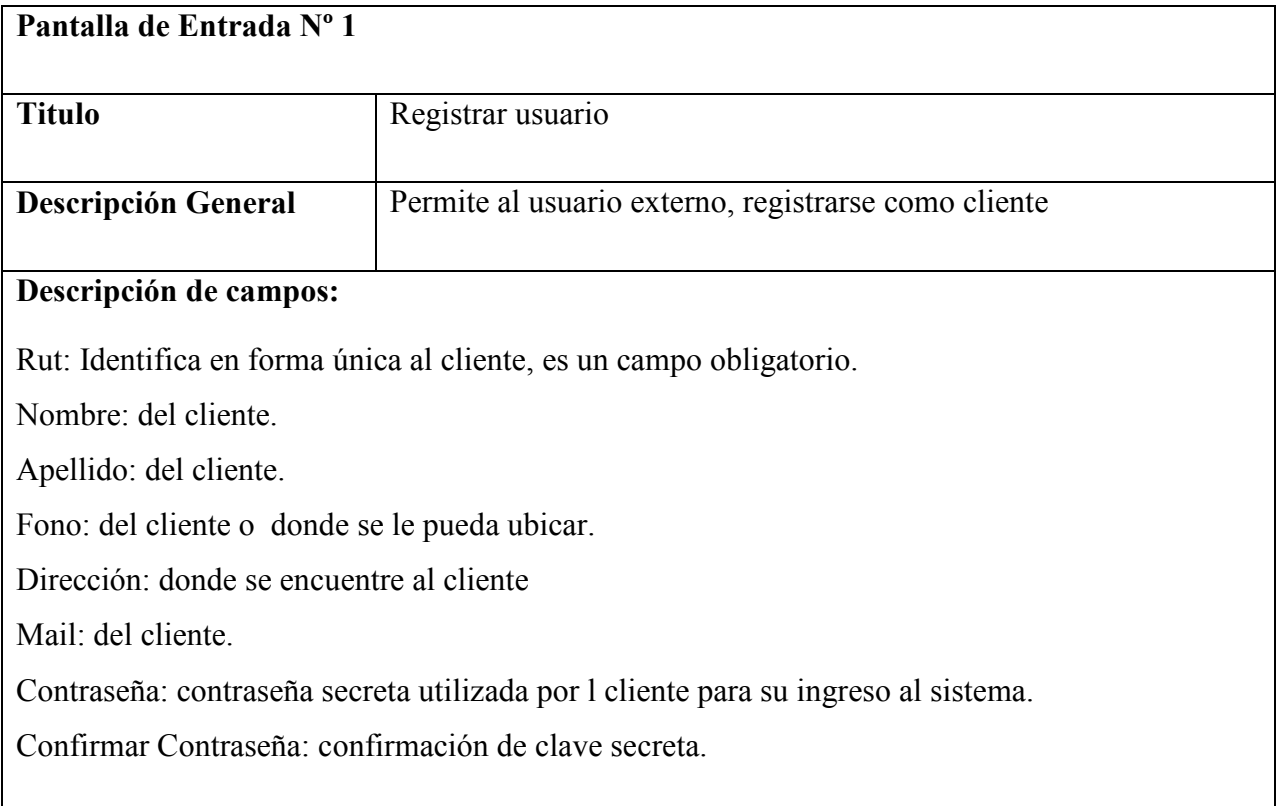

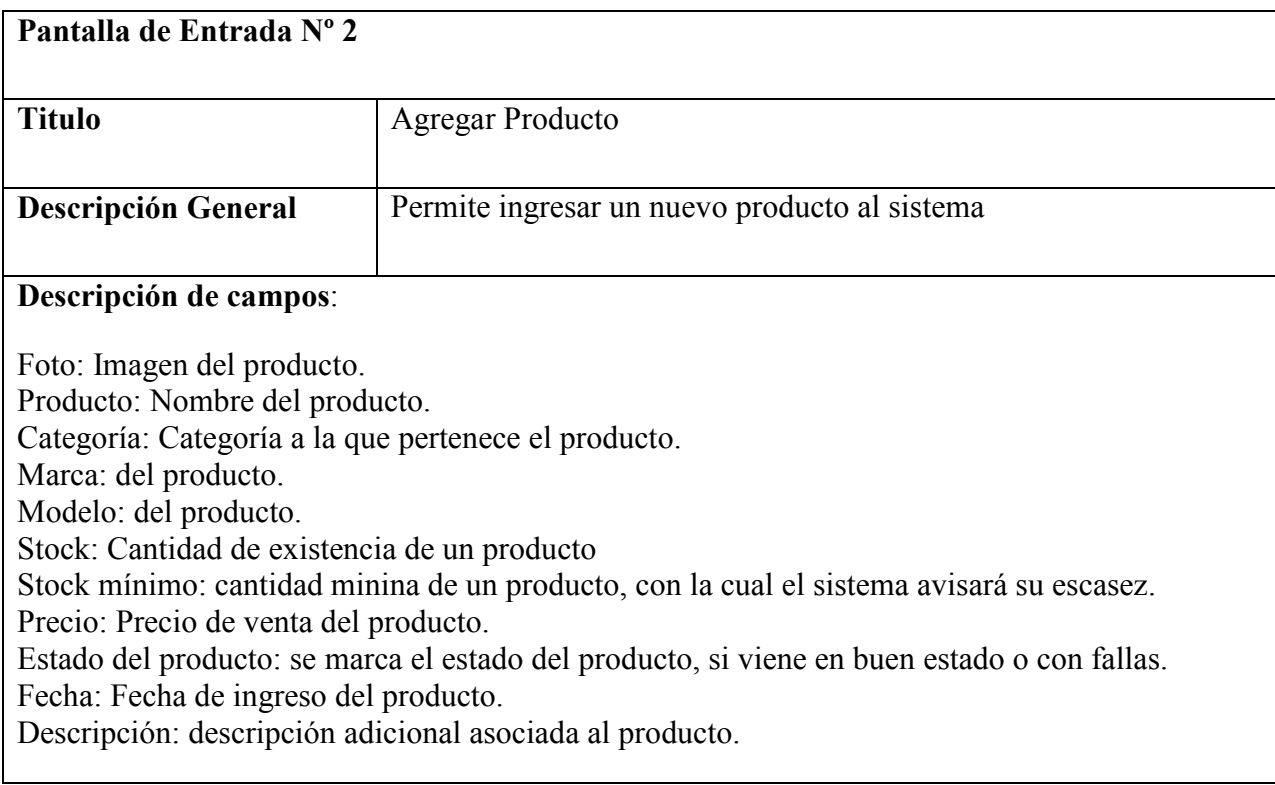

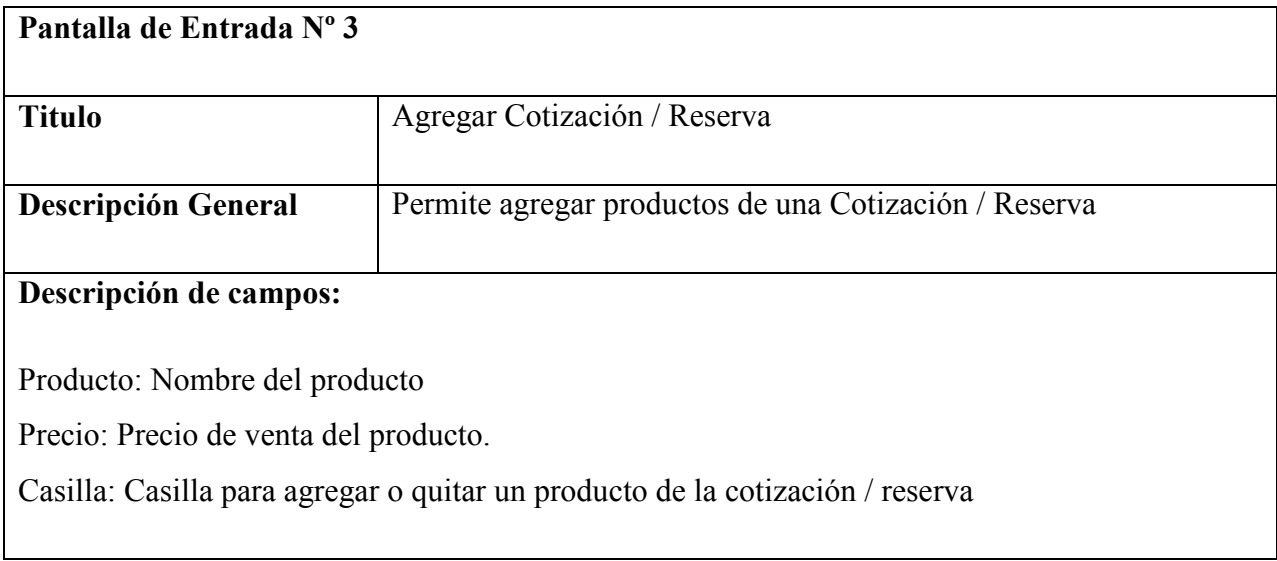

## 7.2 Salidas

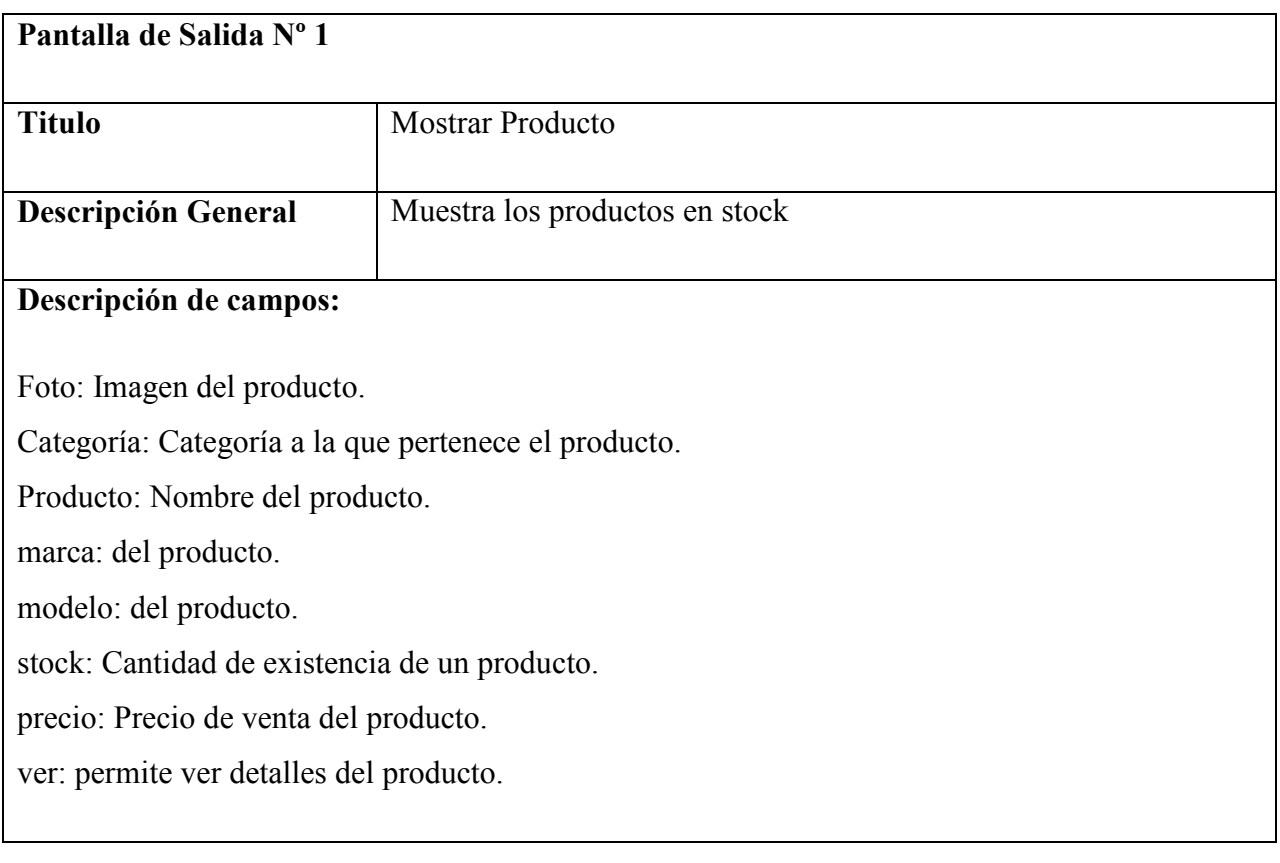

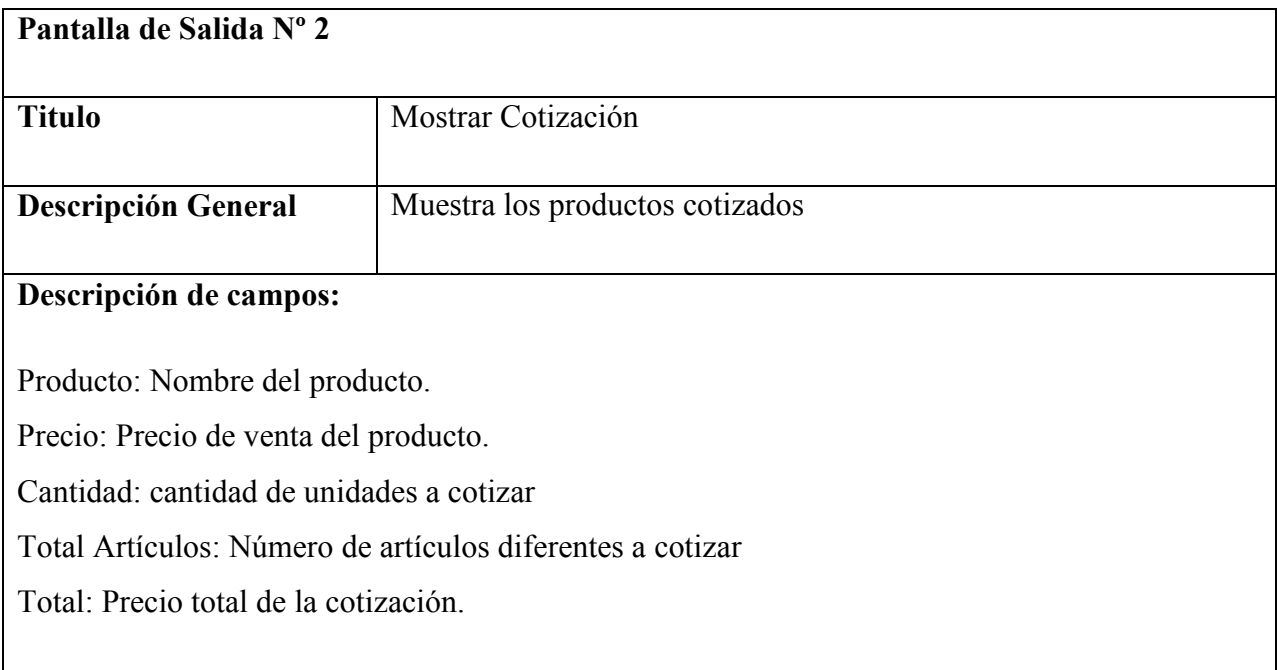

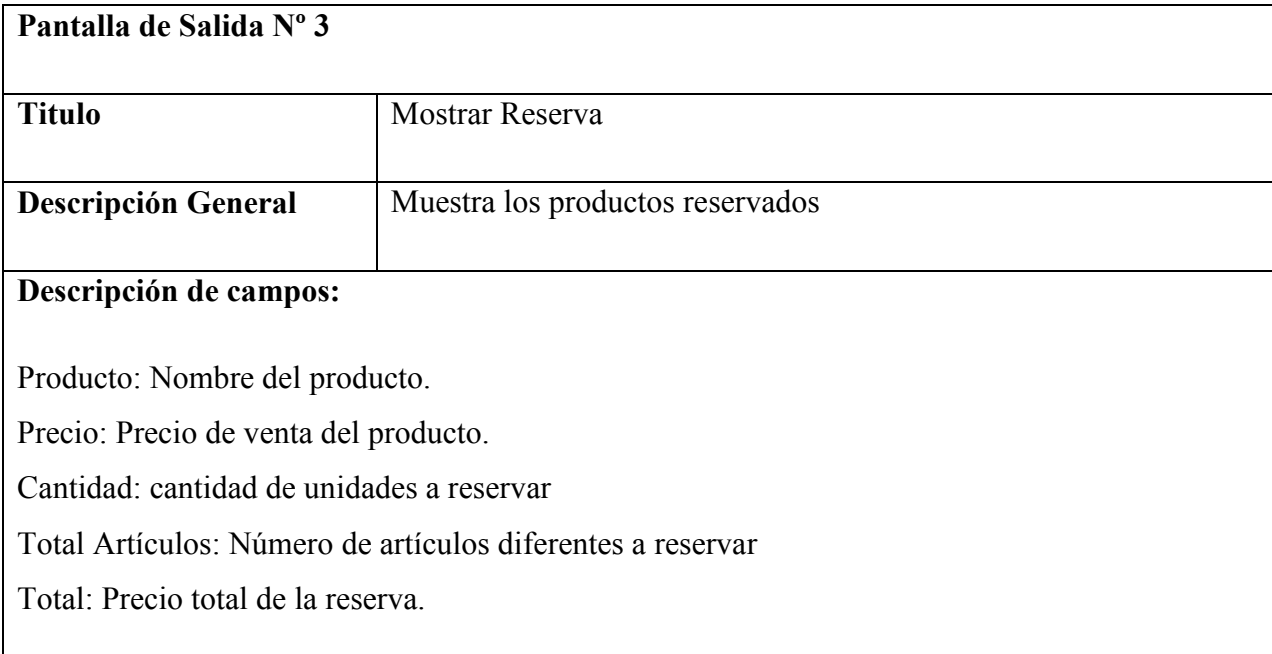

## 8. Modelo Entidad Relacion

#### • Modelo Conceptual

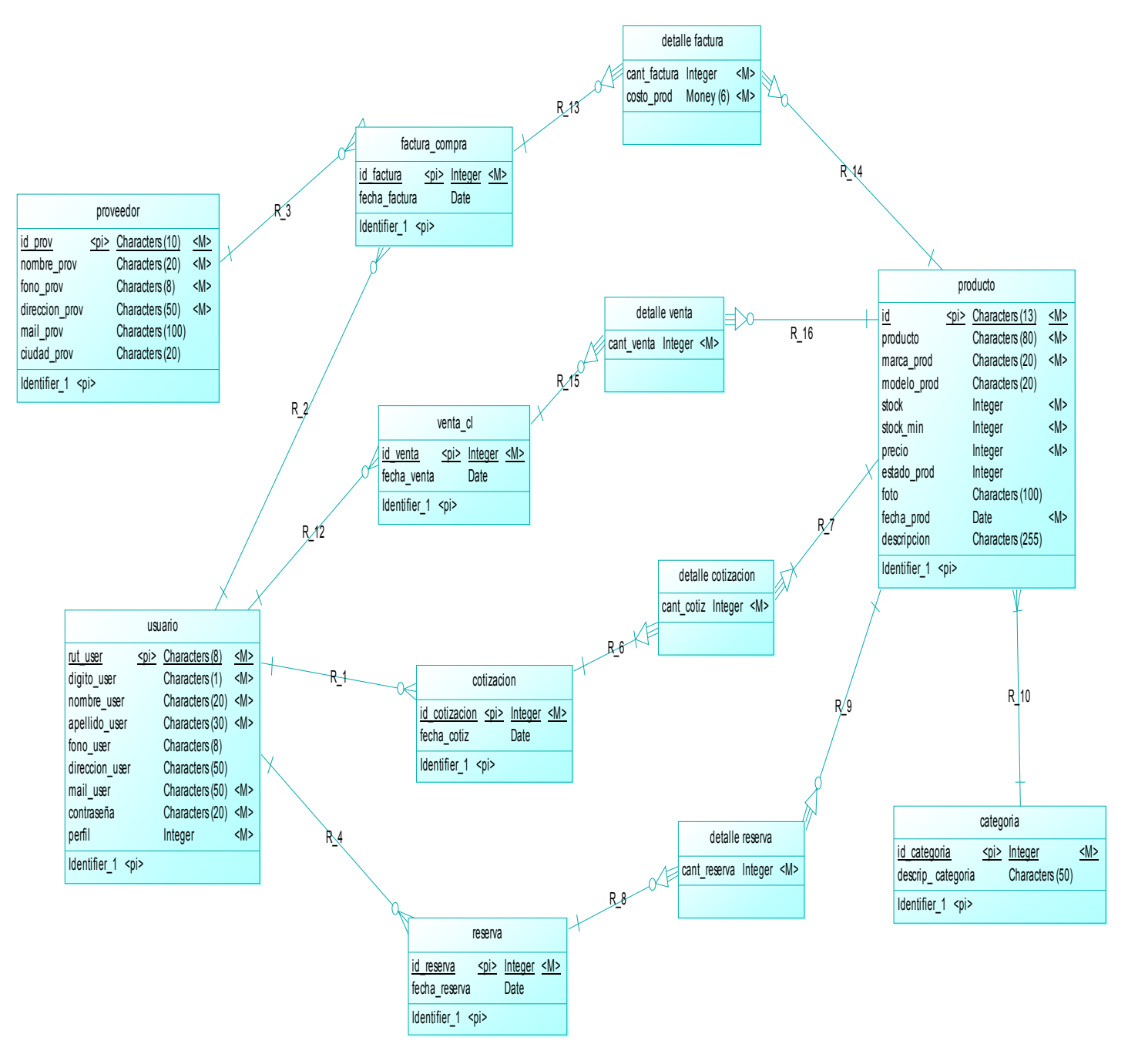

#### • Modelo Físico de Datos

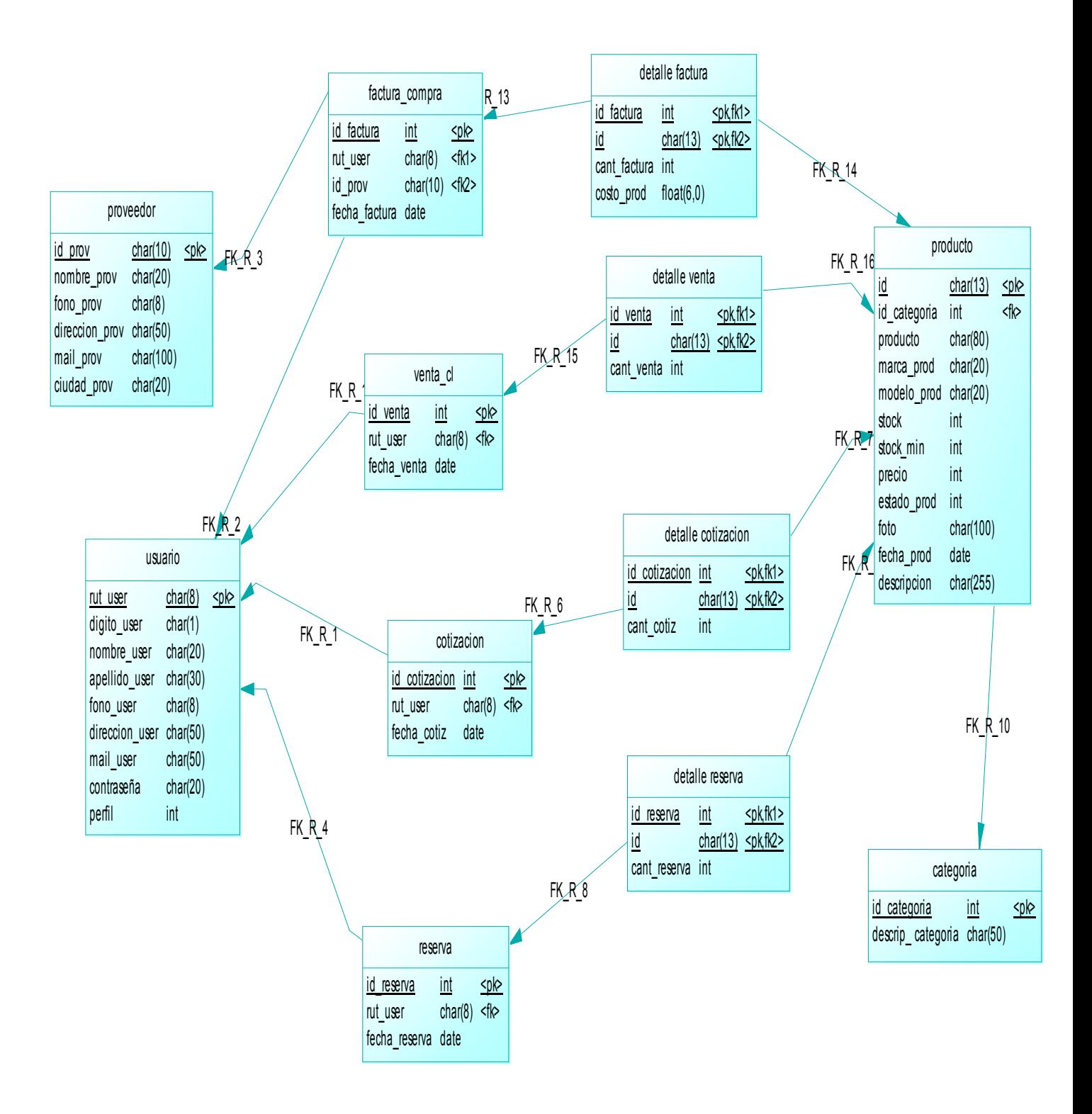

## • Especificación de Entidades y Relaciones

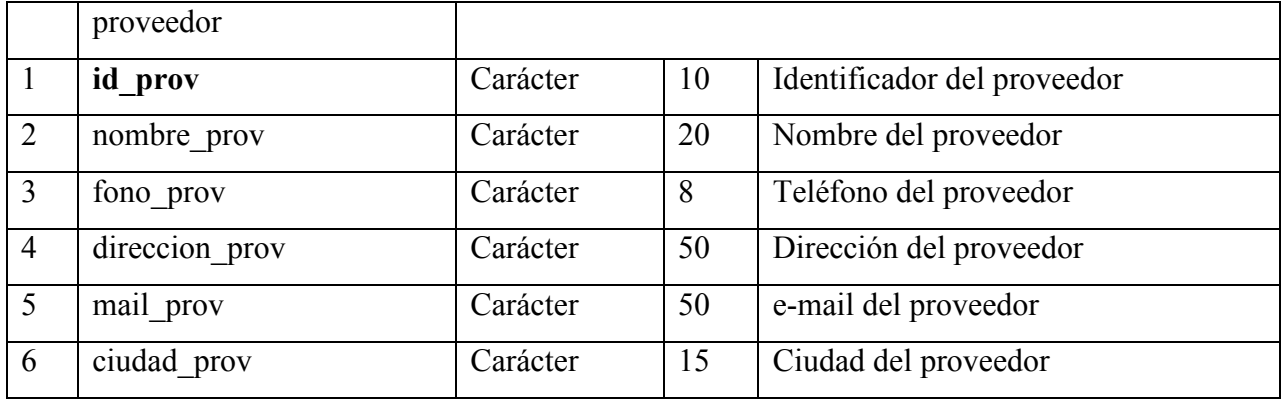

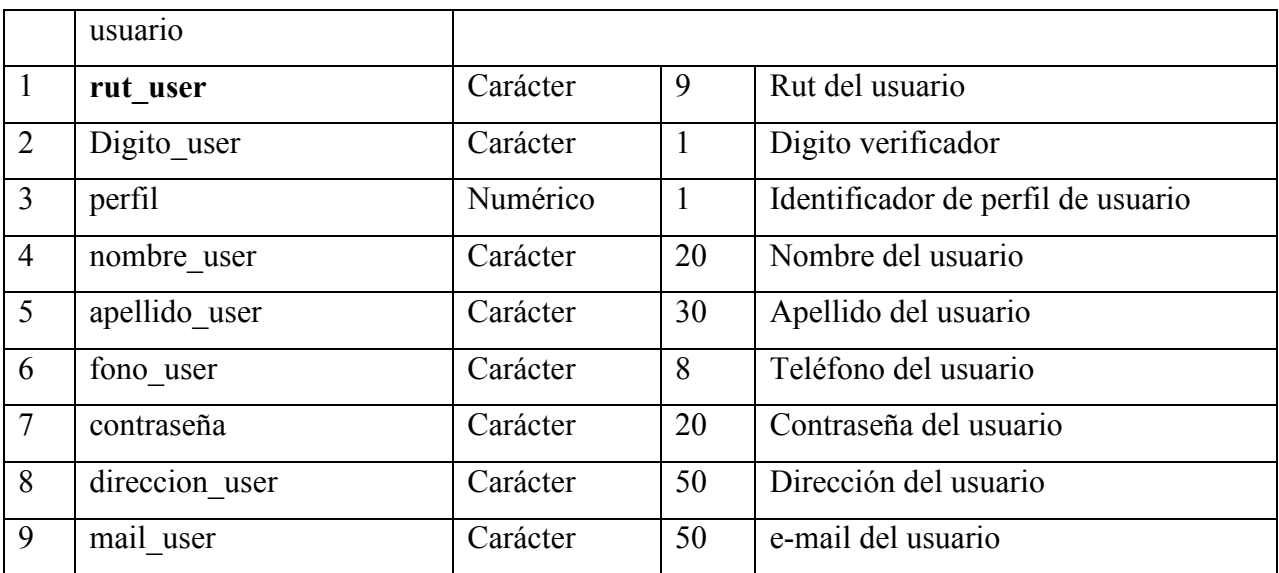

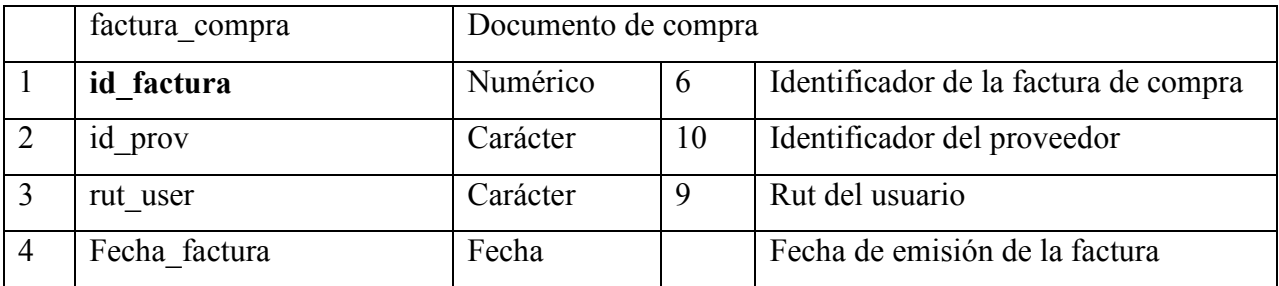

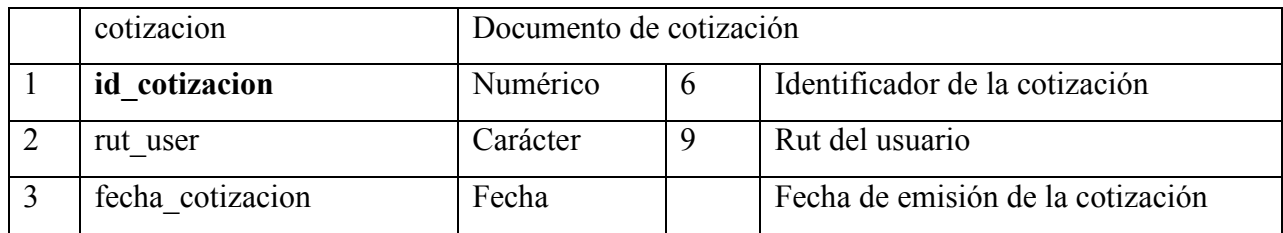

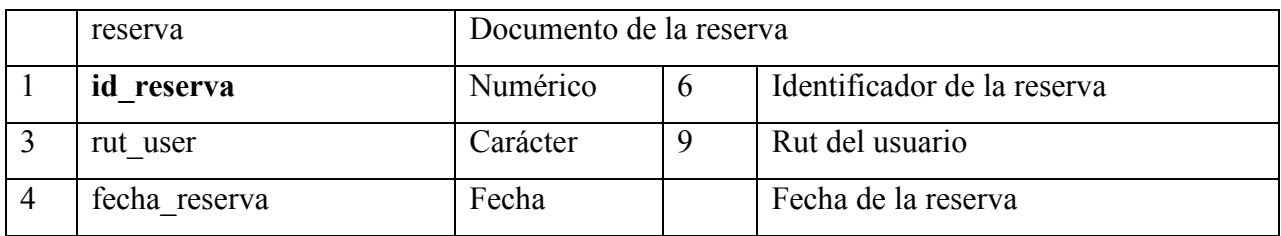

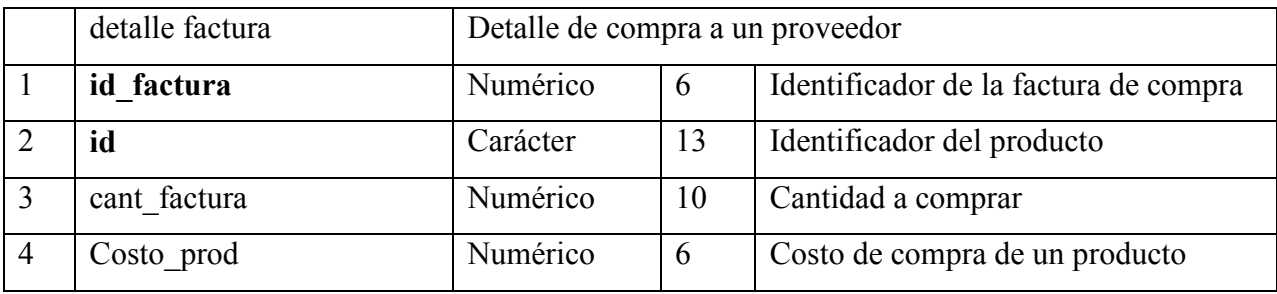

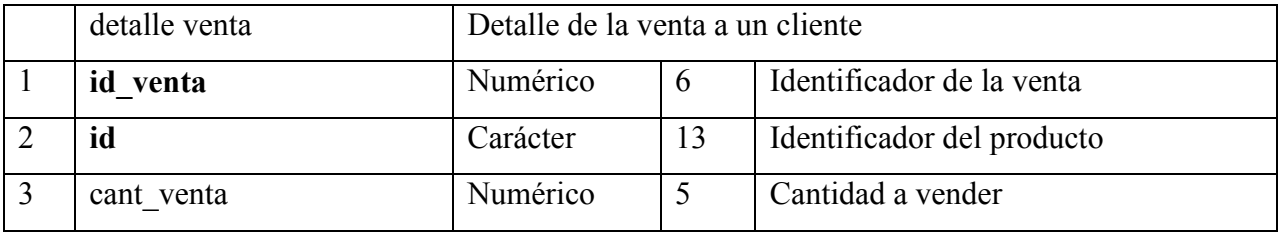

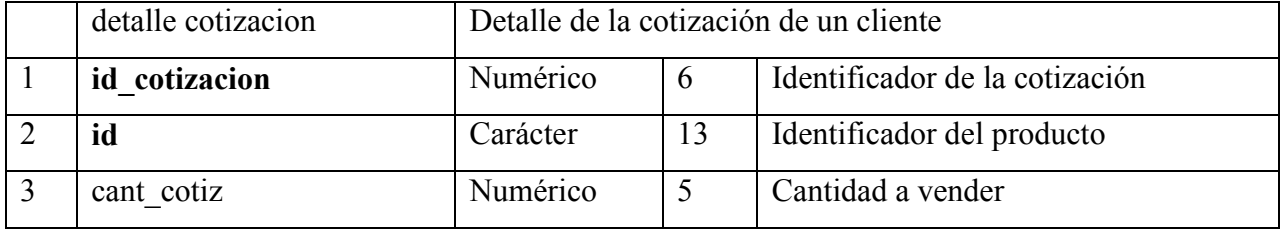

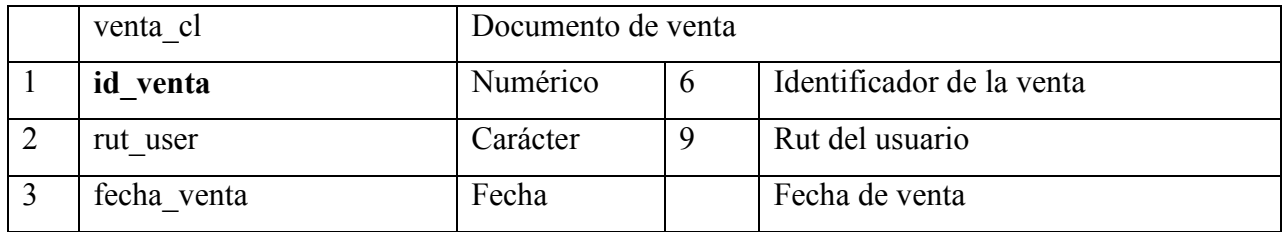

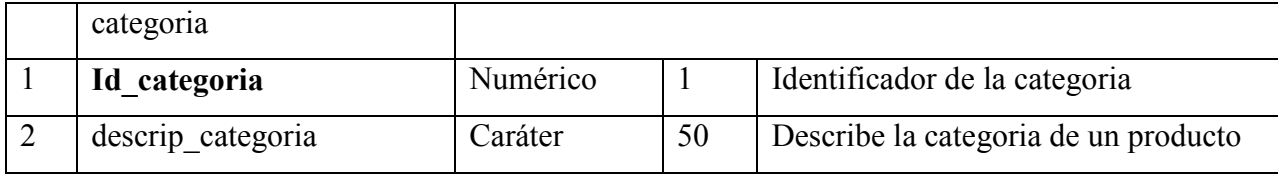

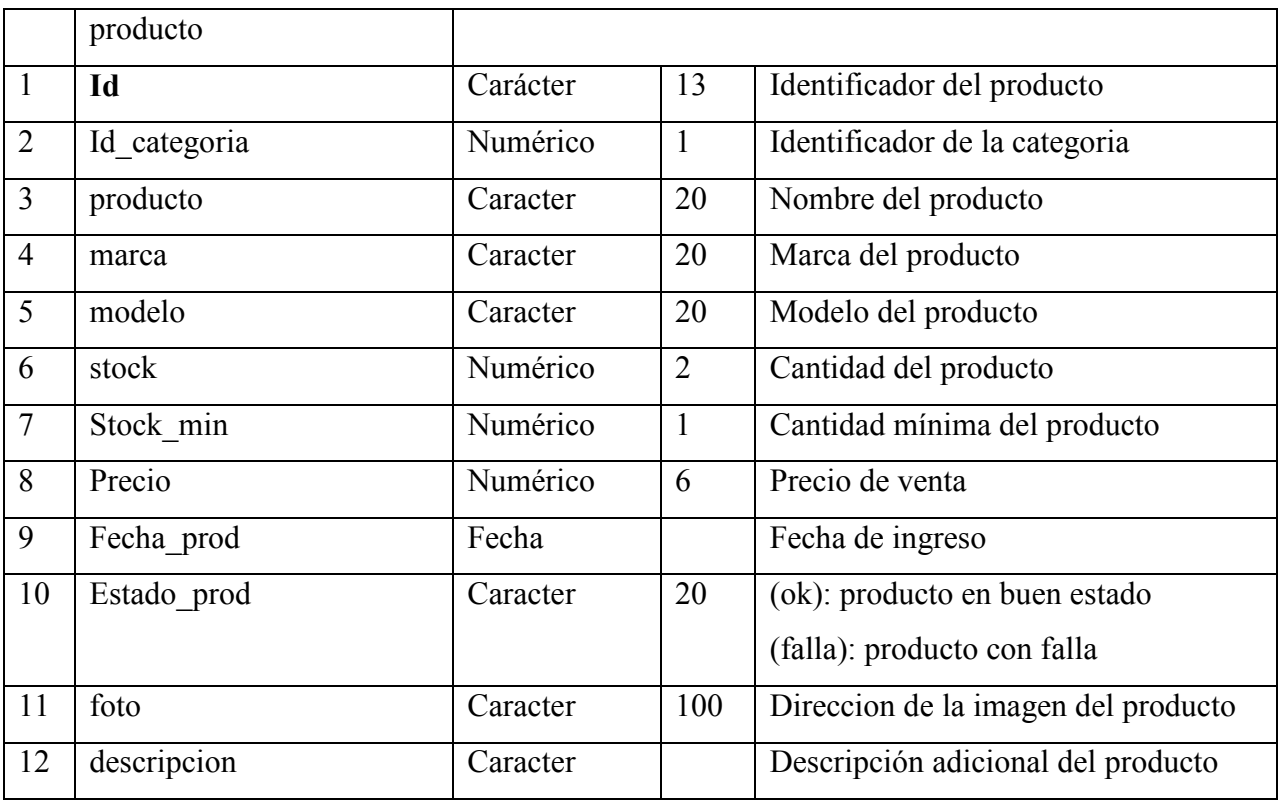

## 9. Jerarquía de Menús

#### Menú Administrador Empresa

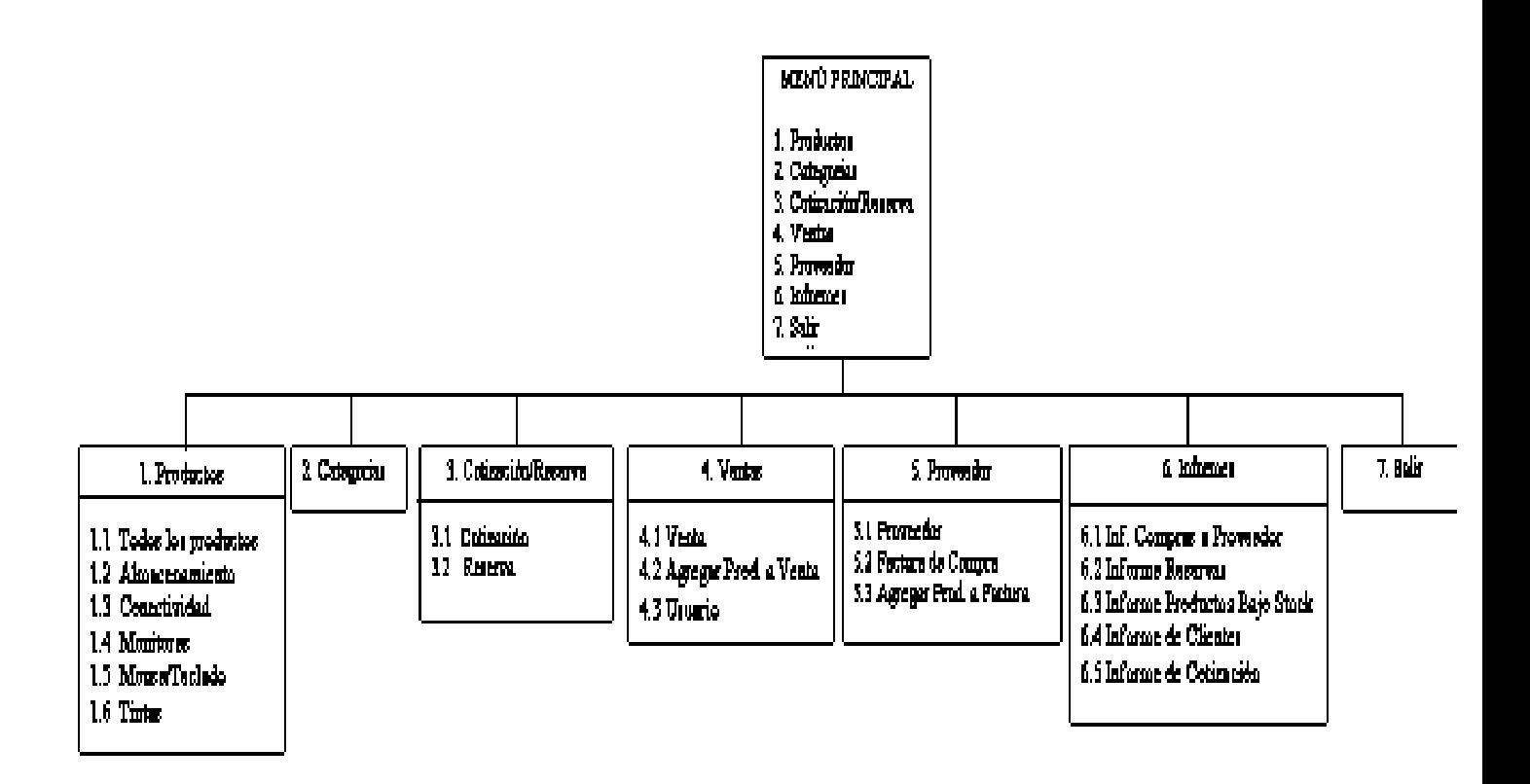

#### Menú Bodega

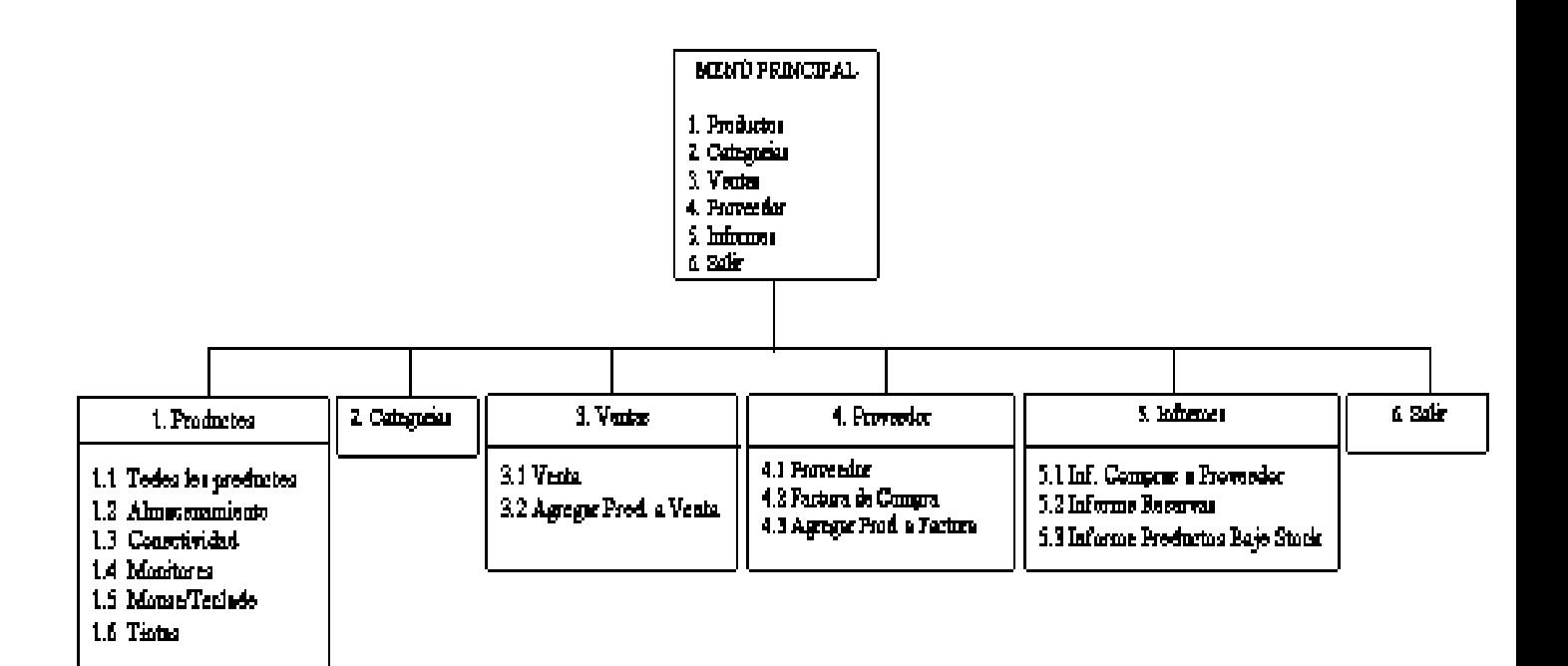

#### Menú Cliente

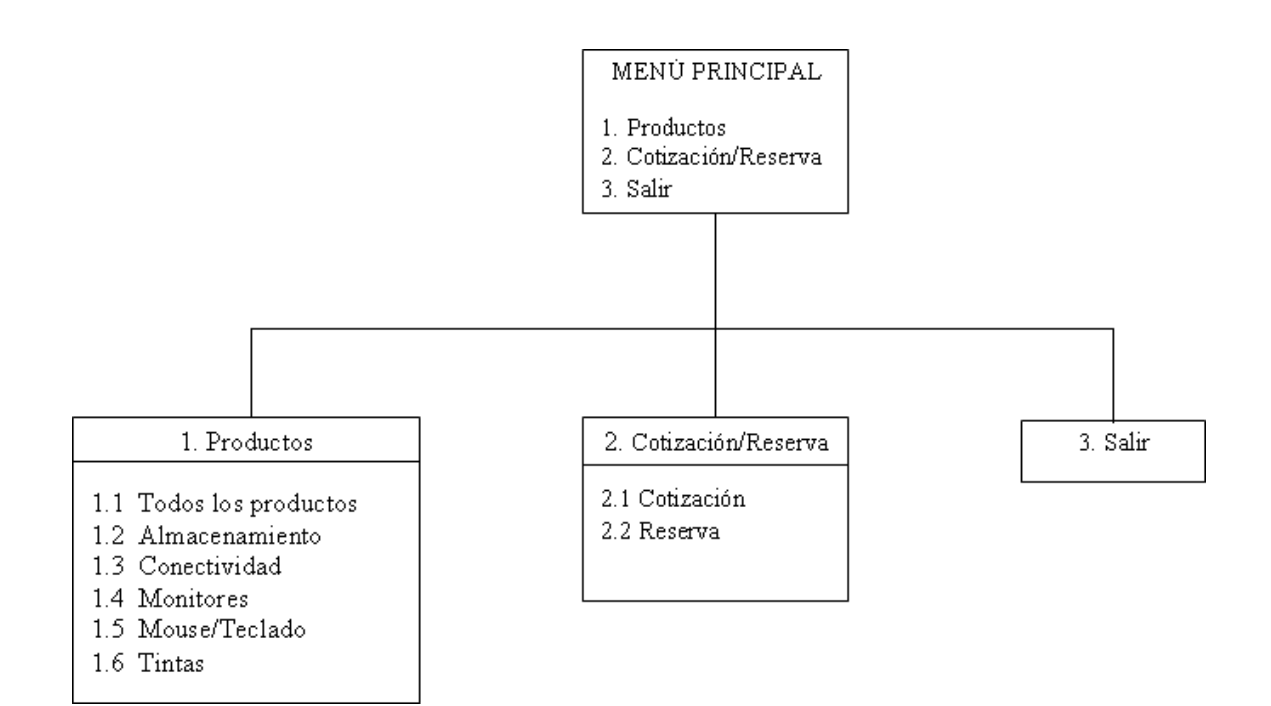

## 10. Pruebas a Realizar

La prueba del software es un elemento crítico para la garantía de la calidad del software. El objetivo de la etapa de pruebas es garantizar la calidad del producto desarrollado. Para tales efectos se aplican distintos tipos de pruebas, permitiendo el funcionamiento del sistema en condiciones normales como también en excepciones.

#### 10.1. Tipos de Prueba

- Pruebas de Visualización: Se verifica el contenido y la interfaz del sistema, es decir, que todos sus enlaces y la información desplegada sean correctos, así como su gráfica, colores e imágenes.
- Prueba de integración: Se realiza la prueba del programa completo, validando la transferencia de parámetros entre las unidades.
- Prueba de sistema: Verifica que cada elemento encaja de forma adecuada y que se alcanza la funcionalidad y el rendimiento del sistema total.
- Prueba de Caja Negra: Las pruebas se llevan a cabo sobre la interfaz del software, y es completamente indiferente el comportamiento interno y la estructura del programa. Los casos de prueba de la caja negra pretende demostrar, por ejemplo: que las funciones del software son operativas, la entrada se acepta de forma adecuada y se produce una salida correcta.
- Pruebas de regresión: Las pruebas de regresión son una estrategia de prueba en la cual las pruebas que se han ejecutado anteriormente se vuelven a realizar en la nueva versión modificada, para asegurar la calidad después de añadir la nueva funcionalidad.

## 10.2. Datos de Prueba

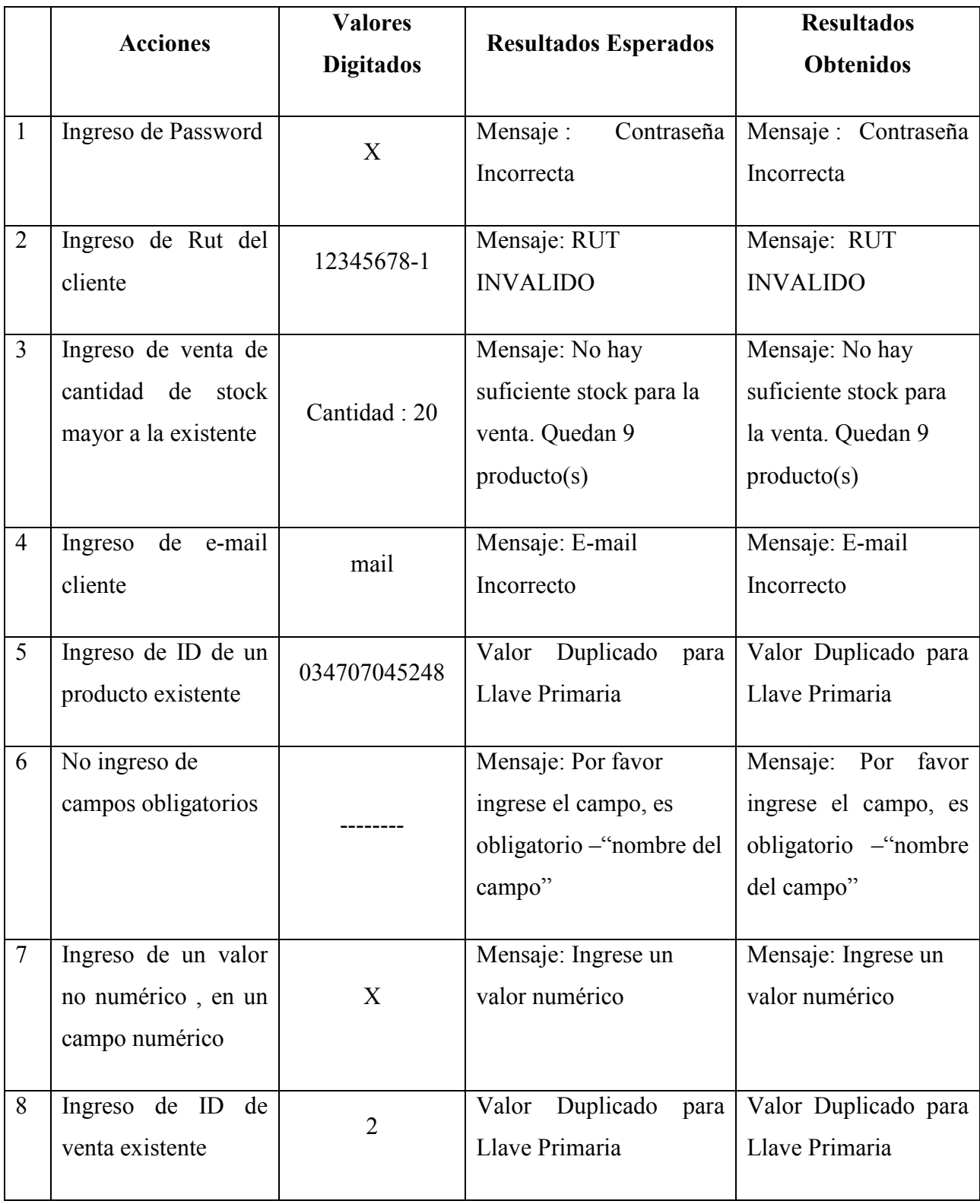

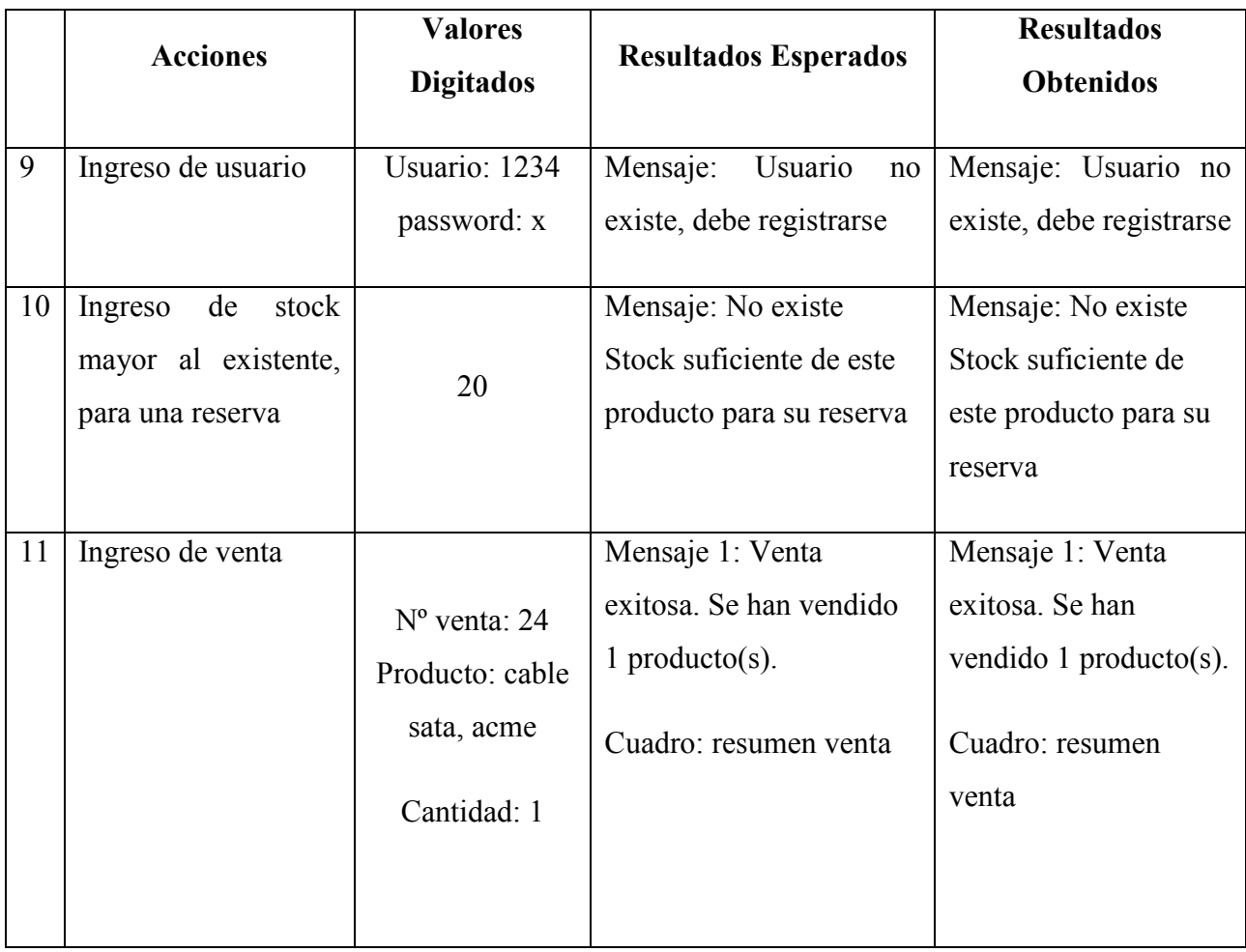

#### 10.3. Encargados de las Pruebas

El encargado de las pruebas de programación será el diseñador del sistema, que en este caso es un alumno que opta al titulo de ingeniero de ejecución en computación e informática de la Universidad del Bío-Bío y el administrador del sistema. Para llevar a cabo estas pruebas se utilizarán datos ficticios.

#### 10.4. Plan de Prueba

Existen diversas estrategias para realizar las pruebas del sistema. Es importante utilizar una mezcla adecuada de ellas, que nos permita evidenciar la mayor cantidad de errores posible.

Para lograr el correcto funcionamiento del sistema, se ha desarrollado el siguiente plan de pruebas:

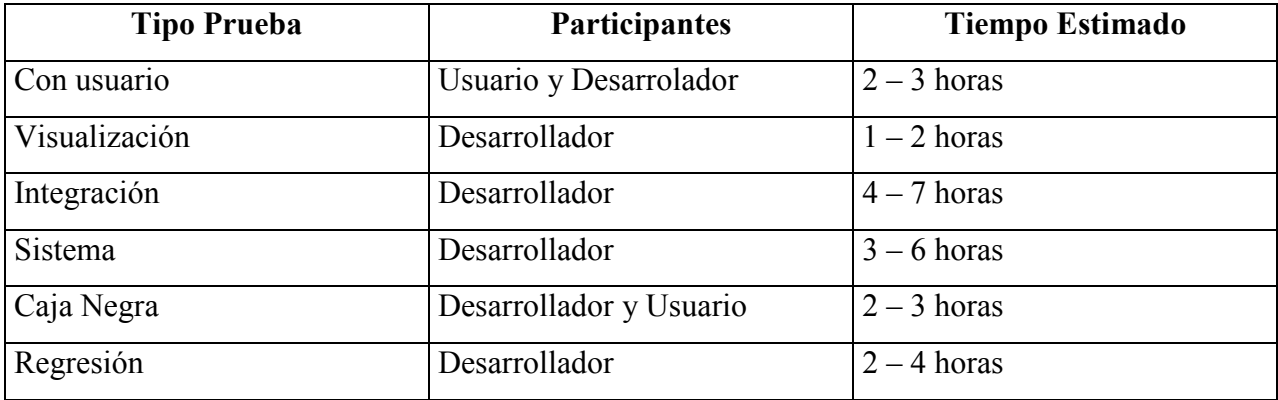

## 10.5. Conclusiones o resultados.

Los datos probados por el programador han sido ficticios. Si bien se encontraron algunos errores en ciertos componentes del sistema, estos fueron solucionados gracias al plan de prueba desarrollado, el cual nos permitía volver realizar pruebas del sistema total a medida que se iban integrando nuevos componentes, para así tener una correcta funcionalidad y rendimiento del sistema final.
# 11. Capacitación/Entrenamiento a Usuarios

## 11.1. Tipo de capacitación/entrenamiento

La capacitación será de tipo práctica, esto se debe a que el sistema está diseñado de una manera simple y de fácil entendimiento, y consistirá en el manejo del sistema por parte de los usuarios, con supervisión y guía del diseñador, que será el encargado de la capacitación

## 11.2. Usuarios a capacitar/entrenar

- Administrador Empresa: encargado de registrar los proveedores, compras de productos y realizar las ventas, además de consultar por las reservas realizadas, por los clientes existentes, listado de productos y de los productos bajo stock.
- Bodega: Encargado de registrar los insumos ya existentes de la empresa y de las compras futuras, además de realizar ciertas consultas como por ejemplo listar los productos y la cantidad de estos que se encuentran bajo stock.

## 11.3. Plan de capacitación/entrenamiento

La capacitación se llevará a cabo dentro de la empresa, y consistirá en los siguientes temas:

- Ingreso al sistema
- Actualización de productos y usuarios al sistema
- Actualización de una venta y una compra al sistema
- Generar cotizaciones y reservas de productos

# 12. Puesta en Marcha

# 12.1. Tipo de Puesta en Marcha

La puesta en marcha del sistema se realizará en forma paralela. Consiste en que el nuevo Sistema empieza trabajando a la par con el sistema antiguo realizado de forma manual, comprobando los resultados que se obtienen en ambos casos.

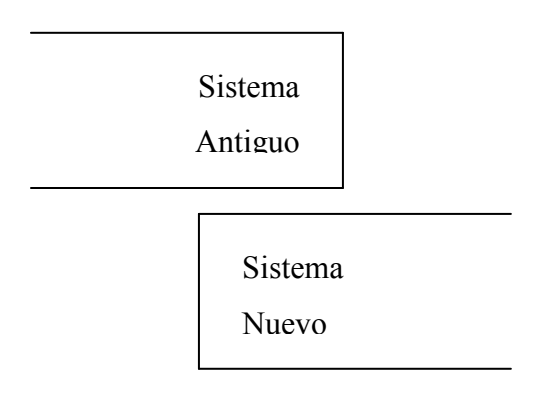

## 12.2. Responsable

El encargado de la puesta en marcha será el diseñador del sistema, que en este caso es un alumno que opta al titulo de ingeniero de ejecución en computación e informática de la Universidad del Bío-Bío.

## 12.3. Plan de Puesta en Marcha

El sistema se instalará inmediatamente finalizado el sistema en forma completa y se comenzará su utilización una vez finalizado la capacitación a los usuarios del sistema.

# Conclusión

Para la correcta realización del sistema es necesario conocer las actividades que realiza la empresa en forma clara y precisa, es por esto que las entrevistas y colaboraciones con las personas encargadas se hacen indispensables para que los objetivos se vean reflejados en el resultado final del sistema.

Para la empresa, se hacia necesaria la implementación de un sistema que apoyara el control de inventario, ya que permite la automatización de sus procesos y además estar a la altura de los tiempos actuales mediante un sistema vía Web. Cabe mencionar que este sistema prestará grandes beneficios al actual funcionamiento de la empresa AVCOM.

En cuanto a su implementación y desarrollo, el lenguaje utilizado presento la flexibilidad esperada y las herramientas utilizadas son de distribución gratuita, lo que ayudo a la reducción del costo del sistema.

Por último queda mencionar que el sistema quedará abierto a nuevos requerimientos futuros que pudieran existir por parte del al empresa.

*Universidad del Bío-Bío. Sistema de Bibliotecas - Chile*

# Bibliografía

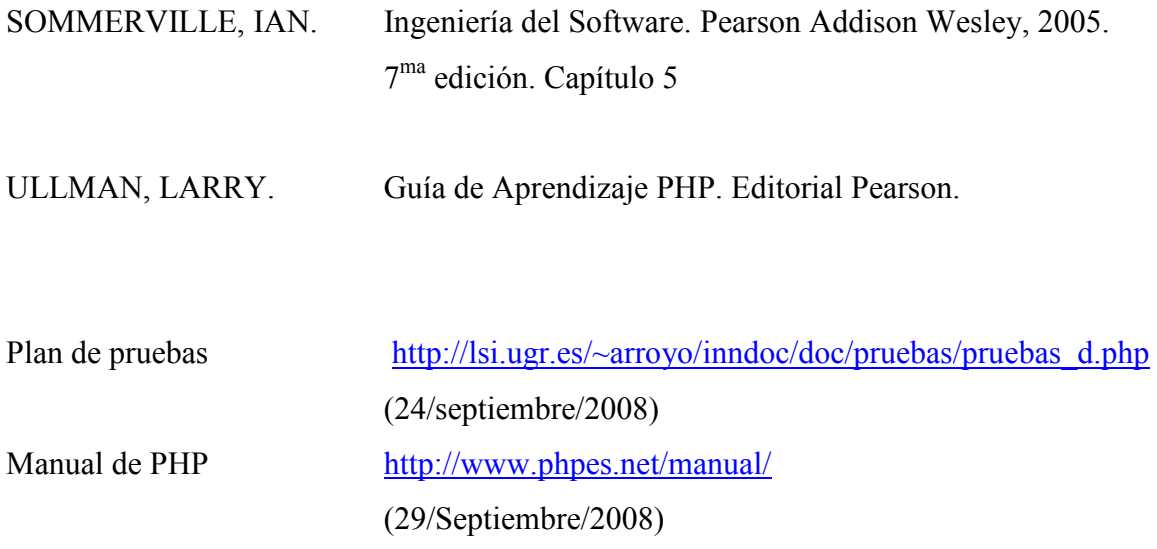